**GRANDE ORIENTE DO BRASIL** 

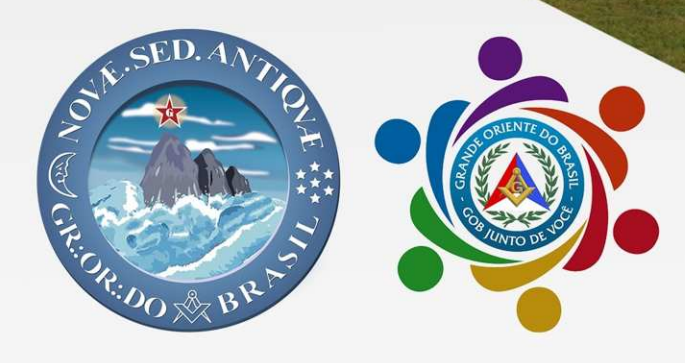

# INFORMATIVO TRADIÇÃO COM INOVAÇÃO

Edição Nº 104 de 27 de junho de 2021.

Grão-Mestre Geral **MÚCIO BONIFÁCIO GUIMARÃES** 

Grão-Mestre Geral Adjunto **ADEMIR CÂNDIDO DA SILVA** 

Secretaria Geral de<br>COMUNICAÇÃO DO GOB

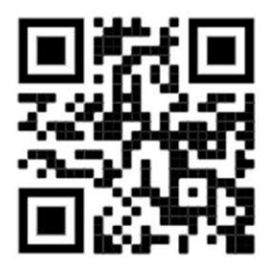

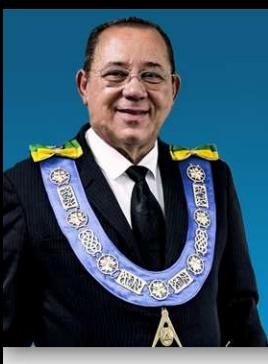

## O GOB E A NECESSIDADE DA **RETOMADA RESPONSÁVEL E** PLANEJADA DA VIDA MAÇÔNICA

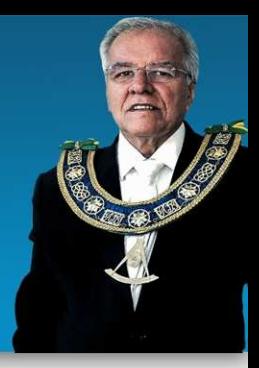

Estimados Irmãos e Família Maçônica do Grande Oriente do Brasil.

A Maçonaria Brasileira vive importante e crucial momento. Depois de vivermos momentos de tensão, tristezas e incertezas quanto à vida e à economia e ainda convivendo com diversos riscos e a pandemia em patamares altíssimos, nossa população já começa a ter um número maior de vacinados. Nós Maçons, pela idade média avançada, já temos mais de 65% dos Irmãos vacinados, ao menos com uma dose. Este dado é muito importante, pois nos permite planejar com mais clareza uma retomada responsável da vida maçônica e social.

A seu turno, nossas Lojas e Irmãos por toda a Federação, por meio do conhecimento cultural, profissional e de vida que possuem, devem imediatamente procurarem se organizar na busca de soluções para a volta normal dos nossos trabalhos em breve, após a vacinação total dos Irmãos. É imprescindível, de forma equilibrada e inteligente, dar condições motivacionais para retornarem às Lojas aos nossos membros que, por consequência da pandemia, se acostumaram com o ambiente de casa e o modo virtual para se reunir com os Irmãos.

Como se sabe e ja tivemos oportunidade de dizer, é imensurável a importância - e a essencialidade - da convivência e dos trabalhos presenciais para o desenvolvimento do Macom. A tecnologia sem dúvida auxilia na formação cultural do Macom, porém existem outros fatores igualmente importantes, como o cerimonial, a ritualística, a egrégora e o contato direto com as alegorias e simbologia, que somente podem ser alcançados com os Irmãos em Loja e que fazem a diferença na formação espiritual e material do Maçom.

Por sua vez, o Grande Oriente do Brasil e os Grandes Orientes Estaduais, através de seus dirigentes e corpos de Oficiais, deverão intensificar os trabalhos para o desenvolvimento de ferramentas facilitadoras dos serviços e orientações às Lojas. Esse é um momento de união de todos em favor de uma preparação organizada e estruturada para a futura retomada dos trabalhos, com o Maçom sendo assertivo nas metas e objetivos de sua Oficina. Vocês podem contar conosco nesta preparação e tenham certeza de que estamos notadamente saindo mais fortes do que quando entramos neste ciclo pandêmico. Sentimos e lamentamos profundamente todas as perdas de Irmãos e Familiares nesta guerra contra o vírus e são justamente a estes que se devem todas as honras e glórias. Esse é o GOB junto de você!

> Fraternalmente. **MÚCIO BONIFÁCIO GUIMARÃES** Grão-Mestre Geral Grande Oriente do Brasil

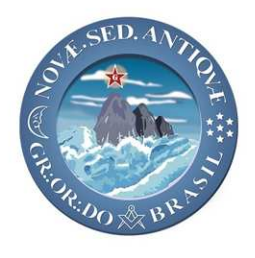

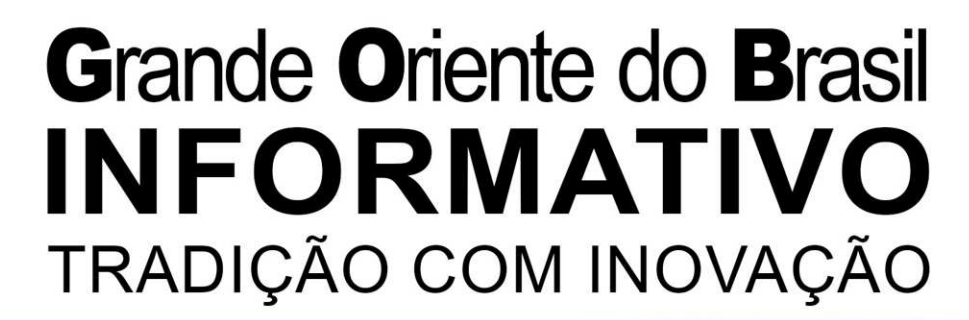

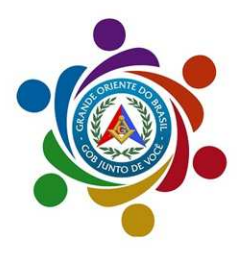

### Edição Nº 104 de 27 de junho de 2021.

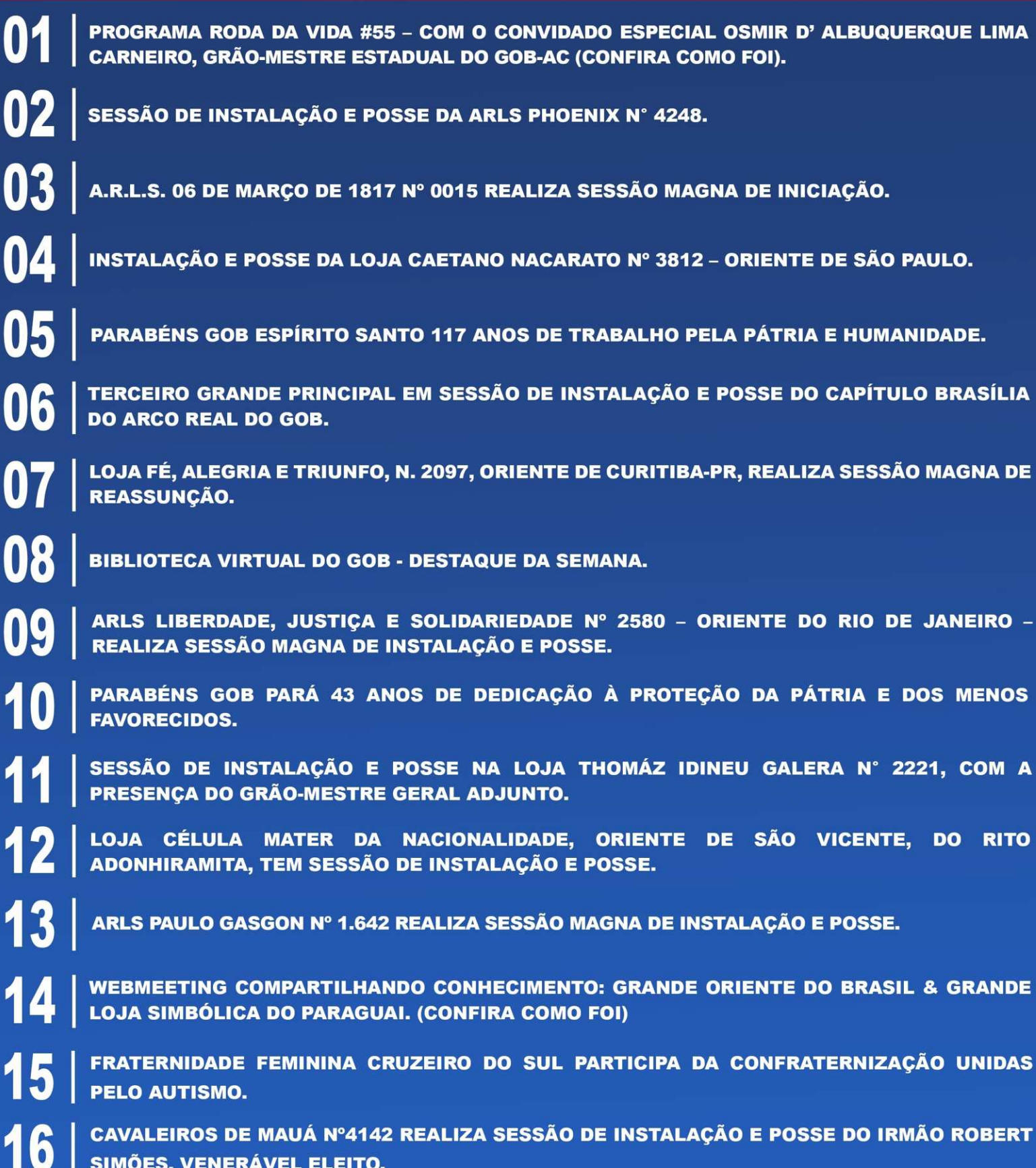

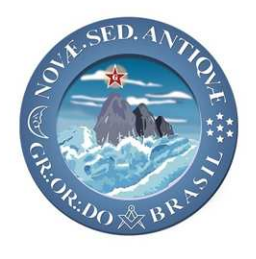

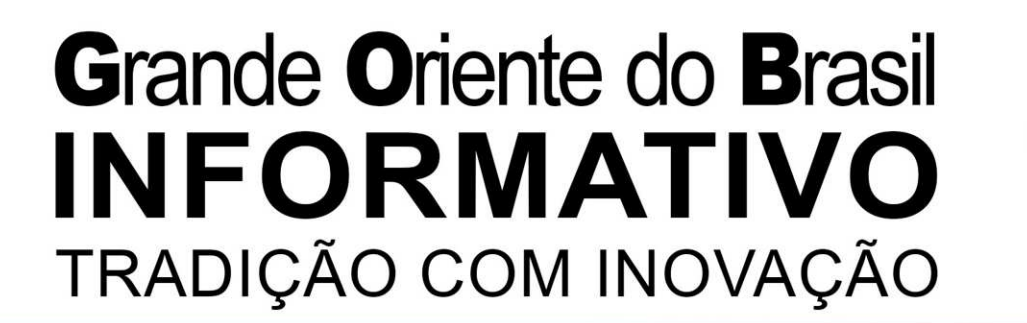

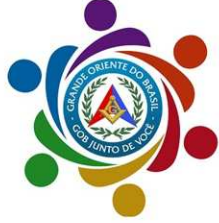

#### Edição Nº 104 de 27 de junho de 2021.

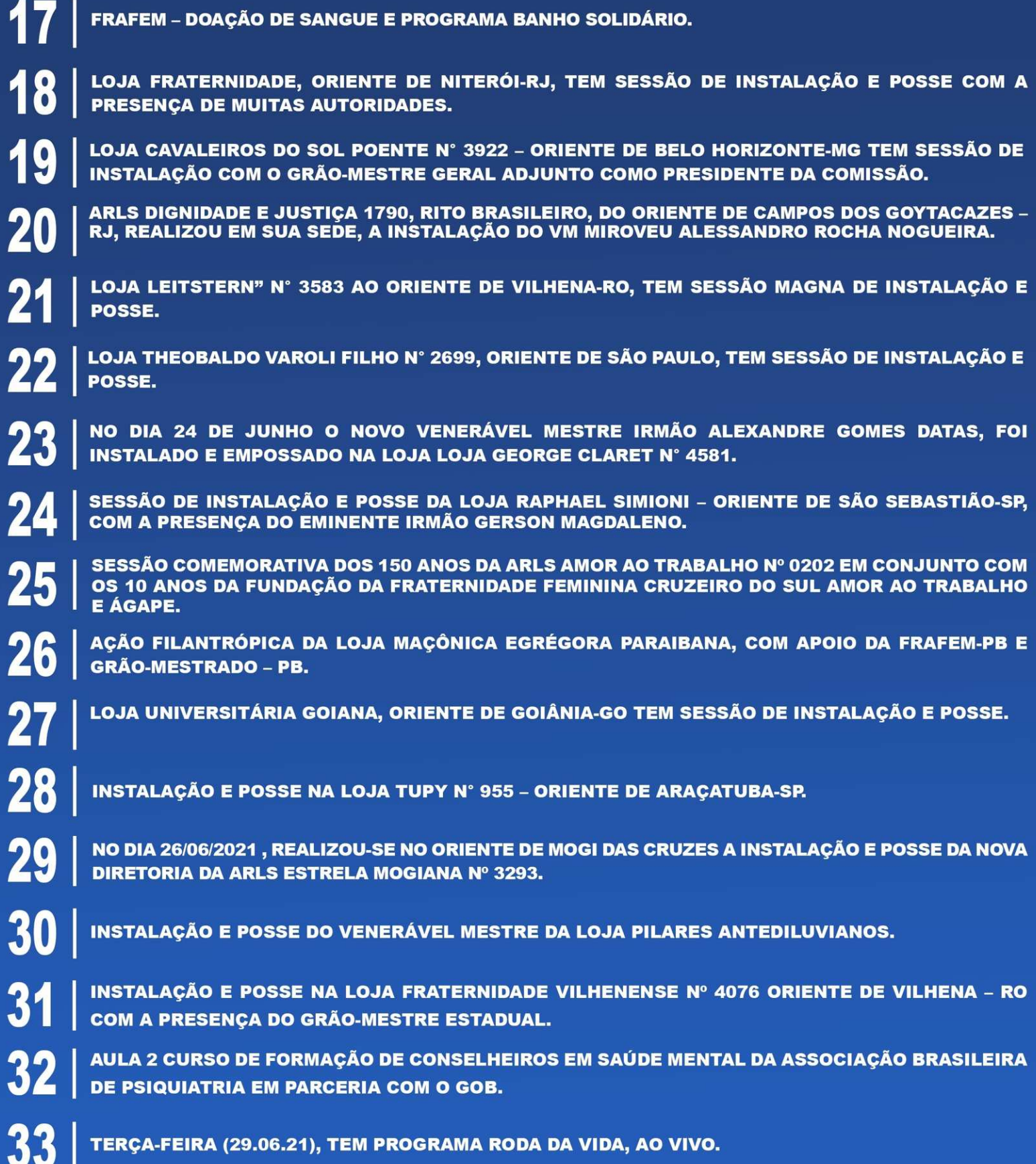

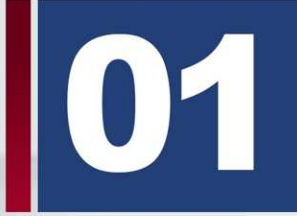

PROGRAMA RODA DA VIDA #55 - COM O CONVIDADO ESPECIAL OSMIR D' ALBUQUERQUE LIMA CARNEIRO, GRÃO-MESTRE ESTADUAL DO GOB-AC (CONFIRA COMO FOI).

em Facebook

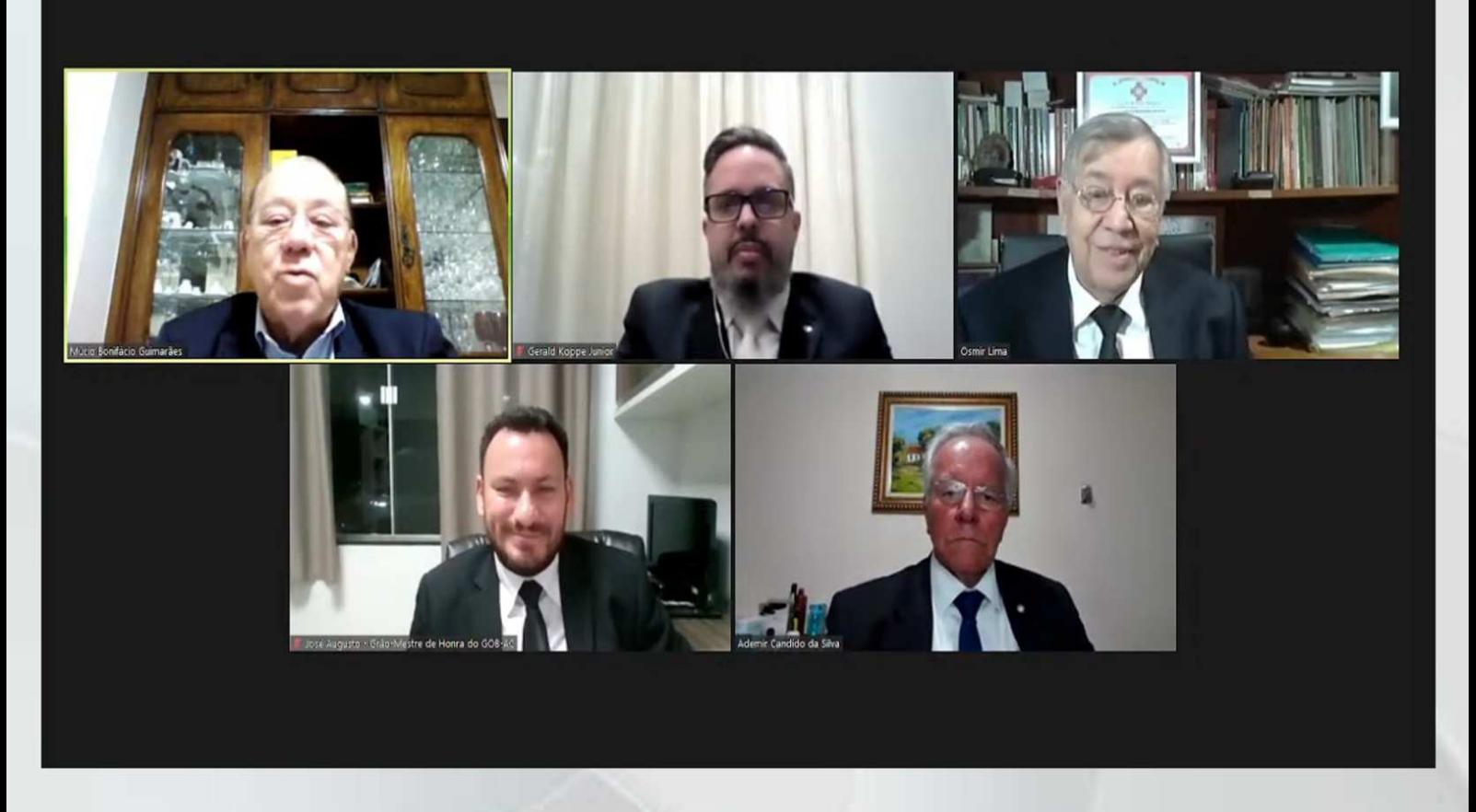

O Programa Roda da Vida, em sua Edição de número 55, teve a honra de receber na última segunda-feira (21.06.2021) o Convidado Especial, OSMIR D'ALBUQUERQUE LIMA CARNEIRO, Grão-Mestre Estadual do Grande Oriente do Brasil do Estado do ACRE.

O Tema abordado nesse grande encontro foi sobre A HISTÓRIA DA CRIAÇÃO DO GOB ACRE.

Participaram do evento como integrantes da mesa debatedora: O Soberano Irmão Múcio Bonifácio Guimarães (Grão-Mestre Geral), o Sapientíssimo Irmão Ademir Cândido da Silva (Grão-Mestre Geral Adjunto) e os Eminentes Irmãos Gerald Koppe Júnior (Secretário-Geral Adjunto de Relações Exteriores Maçônicas) e José Augusto de Araújo (Grão-Mestre Estadual de Honra do GOB-AC).

Ainda não assistiu ?

NÃO PERCA TEMPO E CONFIRA COMO FOI!

https://www.youtube.com/watch?v=lOzizg5lfvQ

#### **ESSE É O GOB JUNTO DE VOCÊ!**

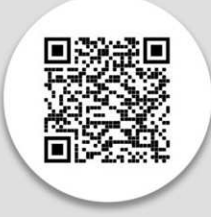

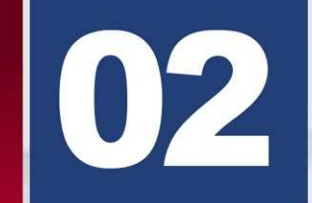

SESSÃO DE INSTALAÇÃO E POSSE DA ARLS PHOENIX Nº 4248.

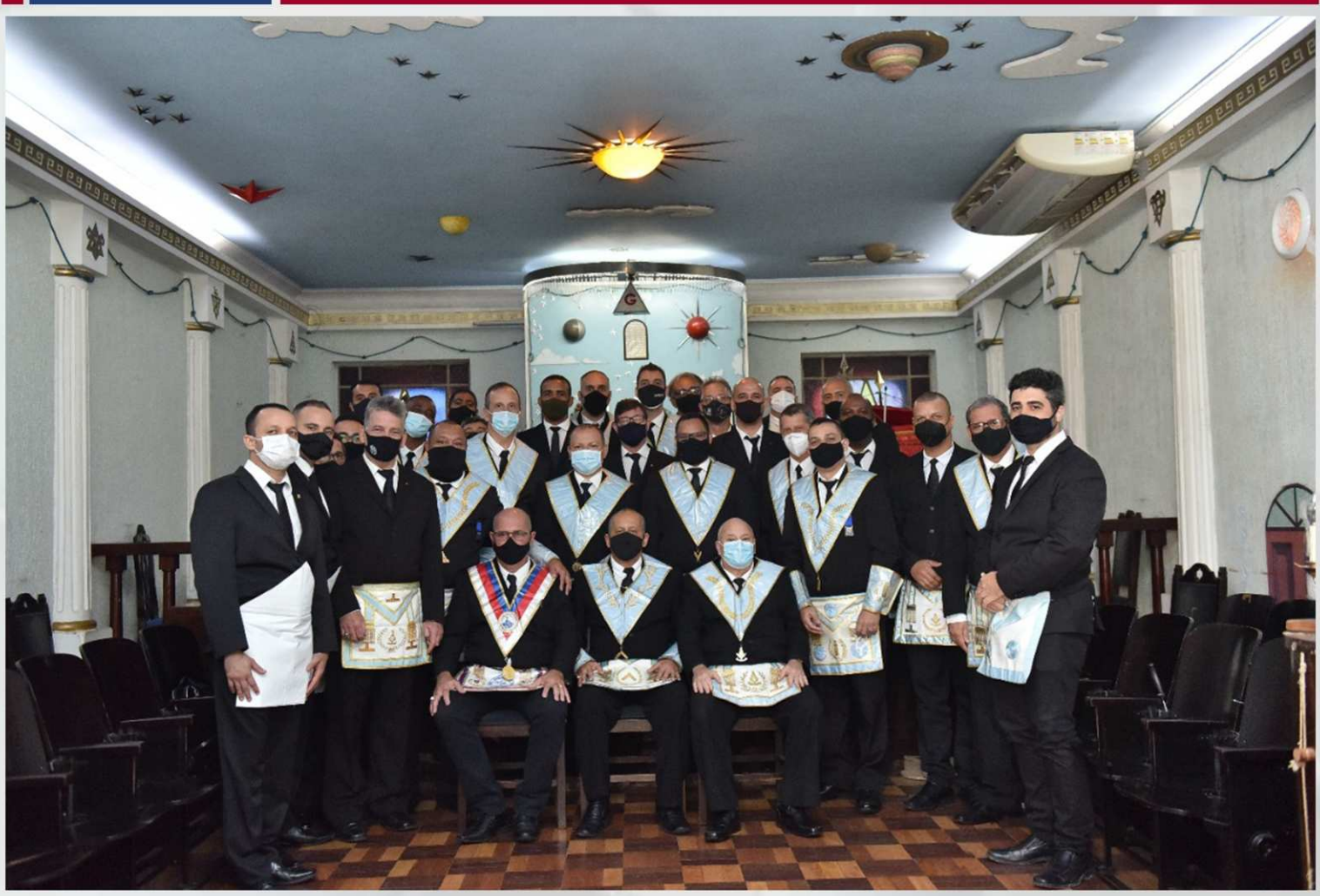

No dia 20/06 foi realizada a sessão de instalação e posse do arls PHOENIX nº 4248 - oriente do Rio de Janeiro, a comissão instalação foi constituída pelos mestres instalados Luiz Santos Waddington, Eduardo José Aragão da hora e Flaviano Tavares Pereira, a sessão foi abrilhantada com várias Lojas co- irmãs do GOB e Grande Loja Maçônica do RJ, ao final o VM empossado Sérgio Ferreira Pereira agradeceu a todos os presentes e rogou para o GADU transmite muita saúde, principalmente nos dia de hoje!

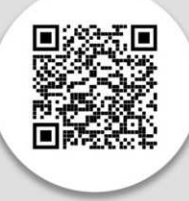

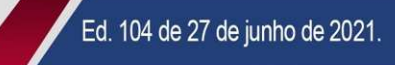

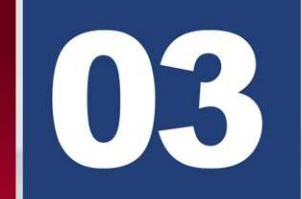

A.R.L.S. 06 DE MARÇO DE 1817 Nº 0015 REALIZA SESSÃO MAGNA DE INICIAÇÃO.

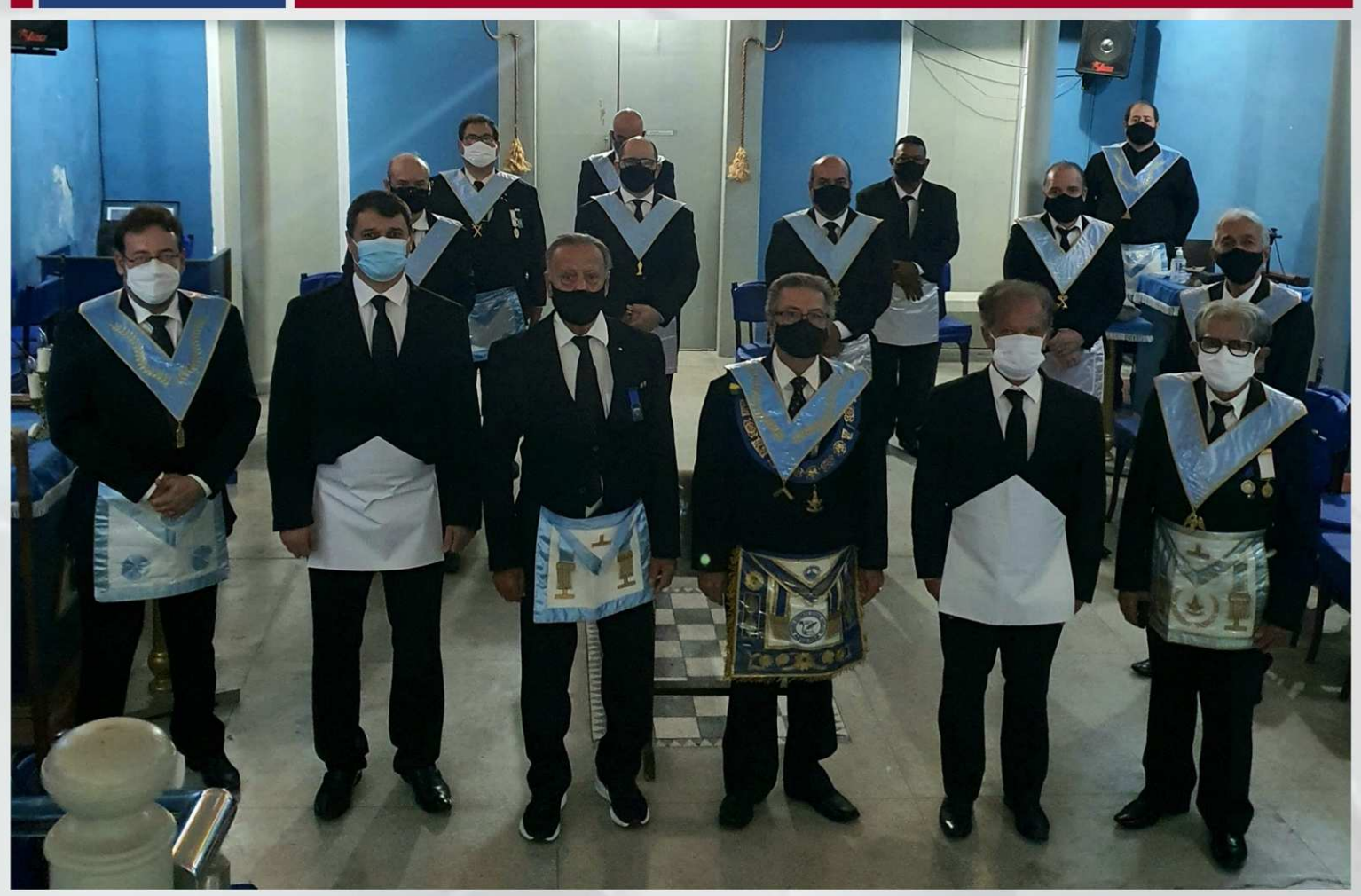

A Loja Maçônica 06 de Março de 1817 nº 0015, fundada em 06 de outubro de 1821, do Oriente de Recife/PE, dirigida pelo Venerável Mestre Paulo Ornilo Barreto de Oliveira, realizou Sessão Magna de Iniciação dos candidatos Maurício Bortoleto e Newton Jerônimo Gibson Duarte Rodrigues Júnior.

Estiveram representadas na Sessão Magna de Iniciação, diversas Lojas Maçônicas do Estado de Pernambuco.

A Sessão Magna contou com a participação do Sapientíssimo Irmão Antônio Galvão - Comendador da Ordem de Dom Pedro I, Eminente Ir. José Alves da Silva Filho - Presidente da Poderosa Assembleia Estadual Legislativa do Grande Oriente de Pernambuco, Poderoso Ir. André Magalhães - Deputado Federal, Ilustre Ir. Mauro Pinho - Juiz do Tribunal de Justiça Maçônico do Grande Oriente de Pernambuco, Ilustre Ir. Murilo Marques - Conselheiro Vice-Presidente do Tribunal de Contas Estadual Maçônico do Grande Oriente de Pernambuco, Ilustre Ir. José Valdecy Guimarães Júnior, Conselheiro do Tribunal de Contas Estadual Maçônico do Grande Oriente de Pernambuco, de Mestres Instalados, Mestres, Companheiros e Aprendizes Maçons que fortaleceram as colunas da Oficina na chegada de novos Maçons para o Grande Oriente do Brasil.

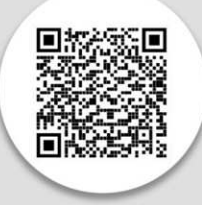

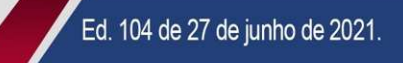

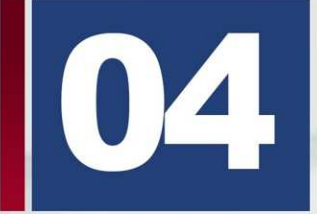

**INSTALACÃO E POSSE DA LOJA CAETANO NACARATO Nº 3812 -ORIENTE DE SÃO PAULO.** 

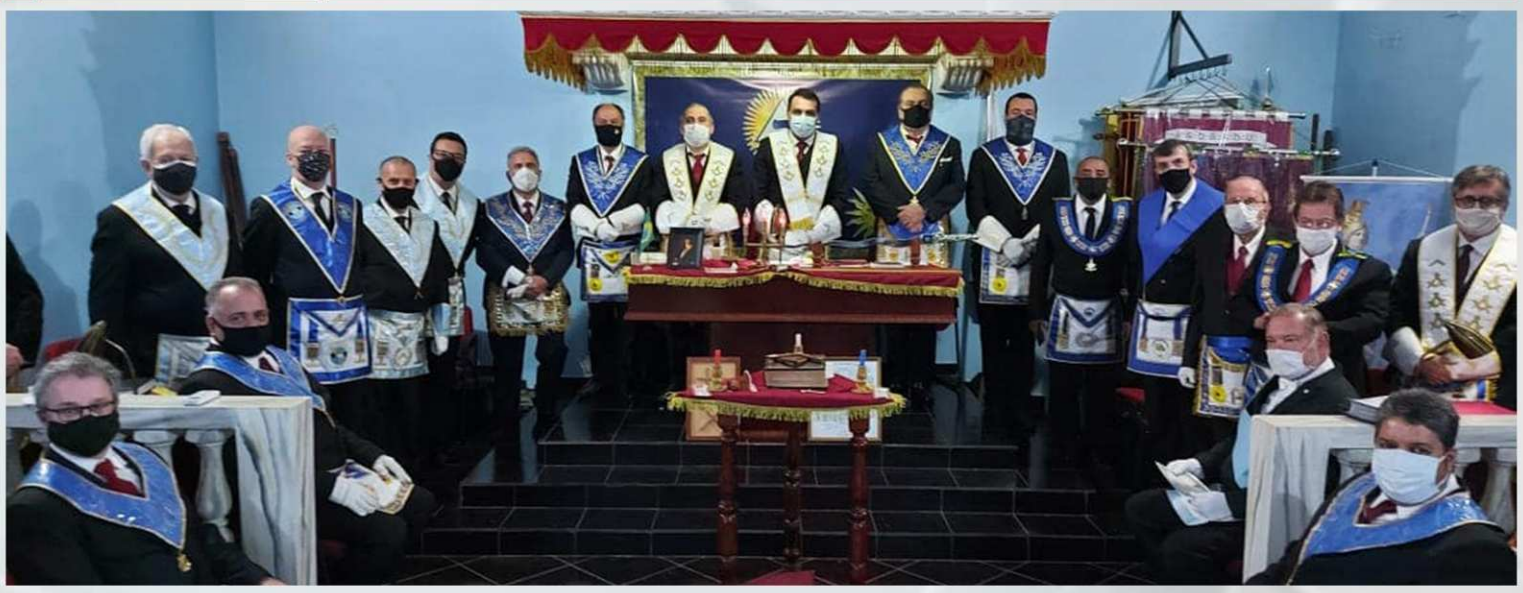

Dia 21/06/2020 (2<sup>a</sup>f) às 20h, (segunda feria) às 19:30 horas na Loja Caetano Nacarato Nº 3812, do Rito Brasileiro, Oriente de São Paulo - GOB-SP, houve a Sessão Magna de Instalação e Posse do Venerável Mestre eleito, Irmão Cristiano Rufino de Souza e posse da ADM 2021 2022.

Sua ADM ficou composta pelos irmãos, Venerável Mestre Cristiano Rufino de Souza; 1º Vigilante: ARISTON ALVES FILHO; 2º Vigilante: PAULO EDUARDO RAMOS DA SILVA; Orador: WALTER ROBERTO PIRRÓ; Secretário: LUIZ ANTONIO RIERA; Tesoureiro: ALEX LUIZ PEREIRA; Chanceler: HENRIQUE DONATO RABELO.

A Comissão Instaladora, foi composta pelos Irmãos, Presidente da Comissão: Instaladora Fernando Tullio Colacioppo Sobrinho, 1º Vigilante da Comissão Instaladora: Aristides Rubião Alves Meira Filho e 2º Vigilante da Comissão Instaladora: Alexandre Petri. Estando presentes as autoridades maçônicas irmãos Fernando Colacioppo (Secretário Geral de Comunicação e Informática Adjunto do Grande Oriente do Brasil), Nilton Gomes, Assessor do Grão-Mestre Geral, José Ricardo Risolia, Secretário Estadual de Relações Internas, Mestres Instalados Alexandre Petri, Gilvecio Arruda, entre outras autoridades e dignidades presentes.

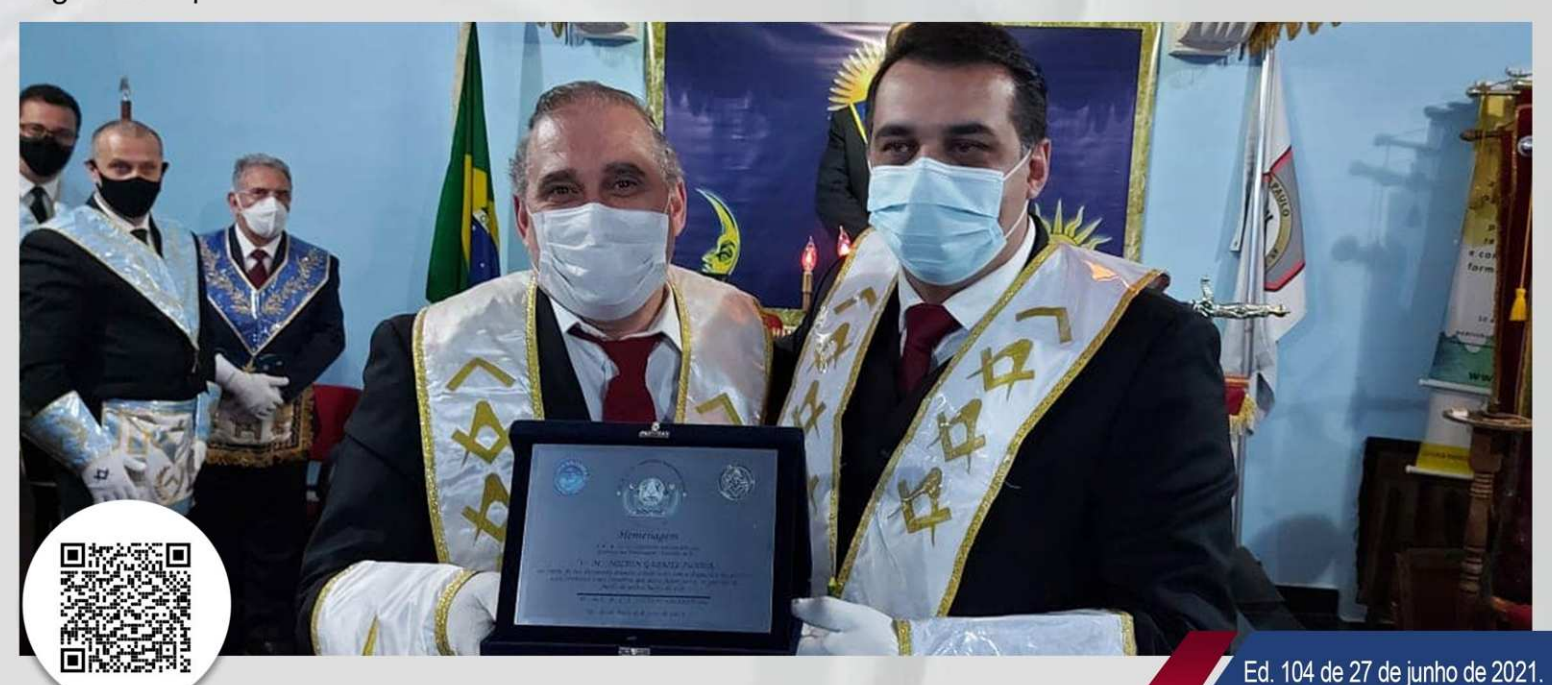

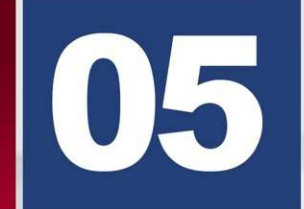

PARABÉNS GOB ESPÍRITO SANTO 117 ANOS DE TRABALHO PELA PÁTRIA E HUMANIDADE.

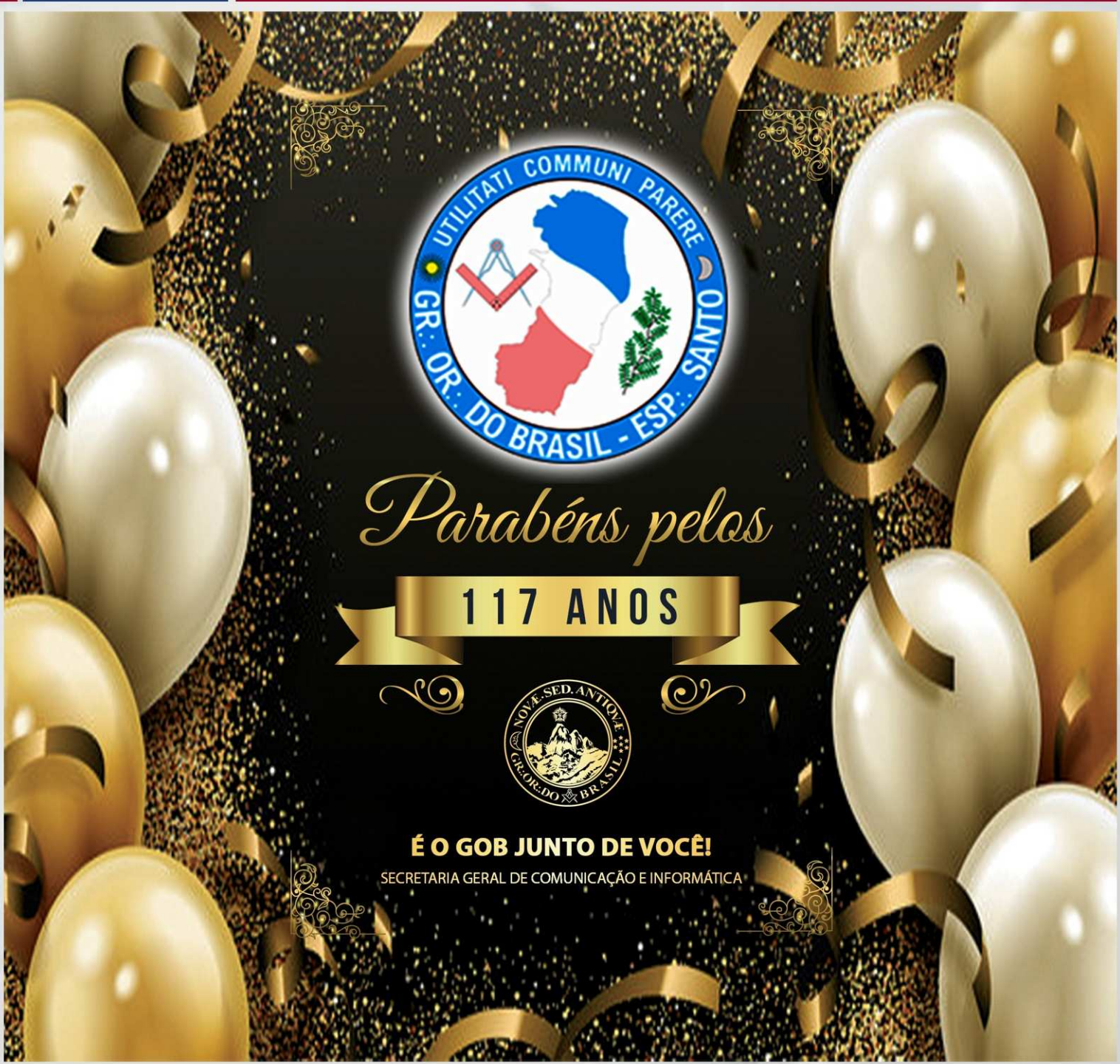

Hoje o Grande Oriente do Brasil esta em júbilo pelo aniversário de 117 anos da fundação do GOB-ES. Nossos irmãos do Espírito Santo, são exemplo de dedicação a causa pública, equidade entre os homens e proteção dos direitos dos menos favorecidos e fortalecimento da Pátria.

Aos nossos amados irmãos do GOB-ES que vem desempenhando um papel notável na sociedade, construindo um futuro melhor para os brasileiros do Espírito Santo, recebam os cumprimentos de toda Federação Gobiana, nos orgulhamos de vocês.

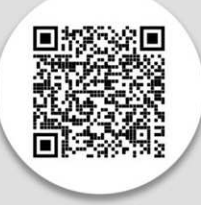

Fraternalmente Múcio Bonifácio Guimarães Grão-Mestre Geral

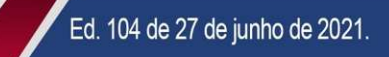

TERCEIRO GRANDE PRINCIPAL EM SESSÃO DE INSTALAÇÃO E POSSE DO CAPÍTULO BRASÍLIA DO ARCO REAL DO GOB.

#### Capítulo Brasilia M.A.R. 50, SP - SGCMARB/GOB Cerimônia de Instalação & Posse - 21 de junho de 2021

2°P EC Maurício J Silva, 3°GP MEC Arlindo Chiapetta, 1°P MEZ Sergio Franco Silveira, 3°P EC Gil Leça Pereira

A Sessão de Instalação e Posse do Capítulo Brasília nº 50 - São Paulo, Filiado ao Supremo Grande Capítulo dos Macons do Sagrado Arco Real do Brasil - GOB, ocorreu com a presença do Terceiro Grande Principal, Mui Excelente Companheiro Arlindo Batista Chapetta, foram Instalados e Empossados os Irmãos, Excelentíssimo Companheiro Sérgio Franco Silveira (1° Principal), Excelentes Companheiros Maurício J. Silva (2° Principal) e Gil Leça Pereira (Terceiro Principal).

A sessão contou com vários Passados Primeiro Principais e Companheiros do Arco Real que prestigiaram a Instalação e o Capítulo Brasília que é um Capítulo com uma belíssima e antiga história no Brasil.

#### **Foto: EC Edson Bonan**

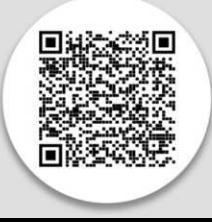

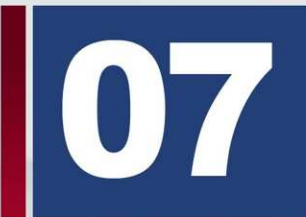

LOJA FÉ, ALEGRIA E TRIUNFO, N. 2097, ORIENTE DE CURITIBA-PR, REALIZA SESSÃO MAGNA DE REASSUNÇÃO.

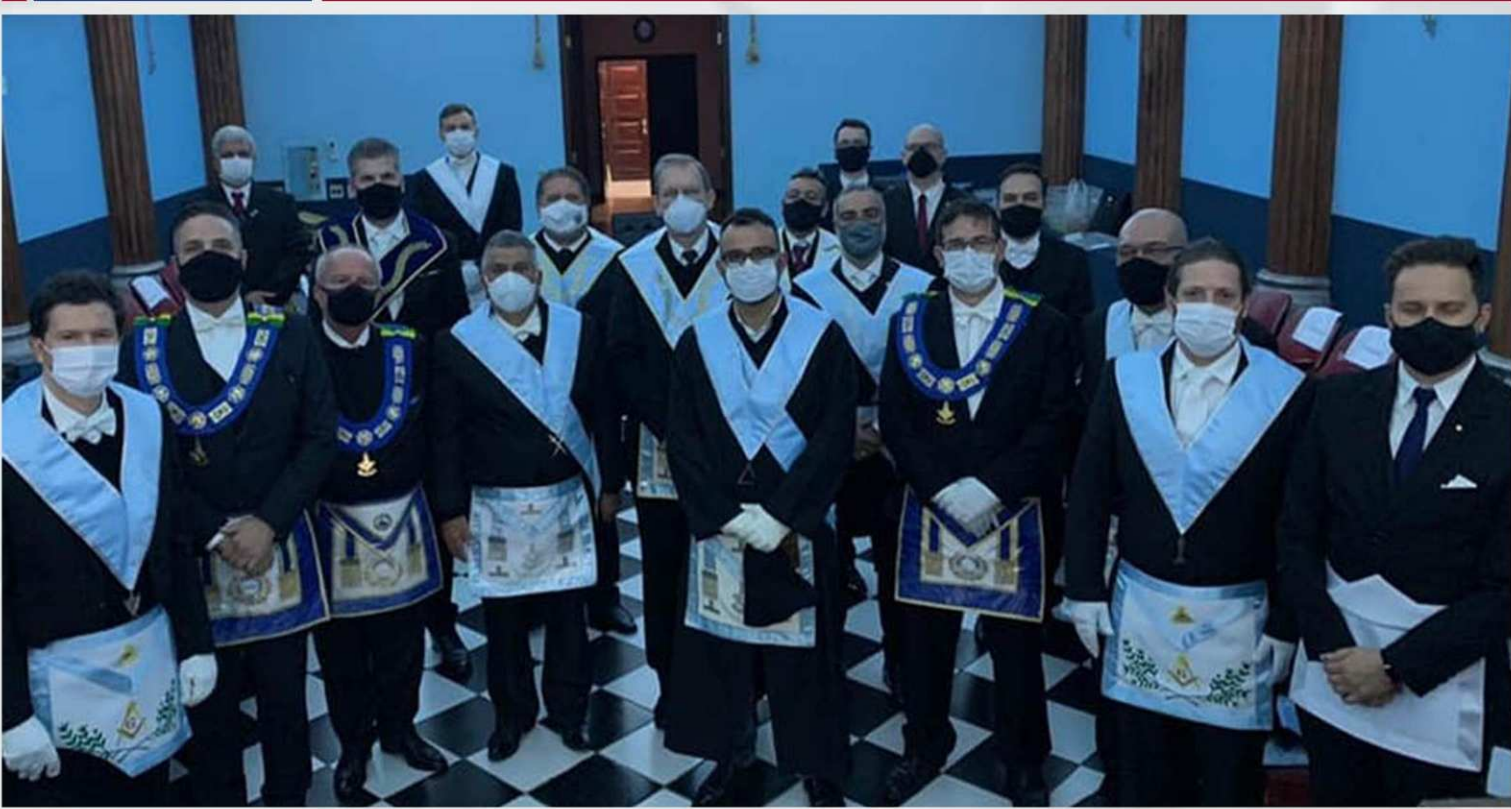

No último dia 16 de junho de 2021, no Oriente de Curitiba-PR, a \*A.R.L.S. FÉ, ALEGRIA E TRIUNFO, nº 2097 – BENFEITORA DA ORDEM\*, realizou Sessão Magna de Reassunção e Posse do novo Venerável Mestre, o Irmão Carlos Fabiano Rechetelo.

A Comissão de Reassunção foi presidida pelo Eminente Irmão Gerald Koppe Junior (Secretário Geral Adjunto de Relações Maçônicas Exteriores do GOB e Grão-Mestre Adjunto de Honra do GOB-PR) e foi composta pelos seguintes Irmãos: Juilson Previdi (Venerável Mestre da Loja Dario Vellozo, 1213); José Alexandre De Lima Da Ros (Secretário Estadual de Orientação Ritualística para o Rito Adonhiramita); José Mauricio Petri: Mucio Ferreira De Abreu Junior: Eclair Zeferino Da Silva; Hugo Paulo Matos Chaves (Secretário Estadual Adjunto de Entidades Paramaçônicas); Fábio André Gimenes Ferreira De Quadros (Conselheiro Estadual da Ordem); e José Eliseu Maltaca.

A nova Diretoria da Loja para o período 2021-2023 ficou assim composta: 1º Vigilante: Cristiano Gimenes Goulart; 2º Vigilante: Sebastião Goulart de Oliveira Neto; Orador: Cesar Luis Portes Rocha; Secretário: Percy Bueno de Godoy Neto; Tesoureiro: Fernando Guimarães Cânticas; e Chanceler: Thadeu Veloso Maria.

A palavra foi dada aos Irmãos que se manifestaram no sentido de desejar uma bem sucedida gestão à nova Diretoria, tendo sido feita uma homenagem a todos os Veneráveis Mestres que já ocuparam o Primeiro Malhete, complementado por um relato acerca dos atributos e das qualidades da Loja ao longo dos seus mais de 40 (quarenta) anos de trabalho.

A sessão foi realizada em conformidade com as restrições sanitárias impostas pela pandemia do Covid-19.

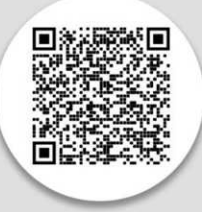

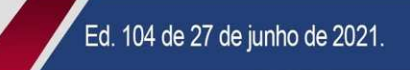

**BIBLIOTECA VIRTUAL DO GOB - DESTAQUE DA SEMANA.** 

# ESTAQUE SEMANA Symposiumportantes dos drimos 20 Anos m 20108/1096 (Cara Constitutiva

**BIBLIOTECA** 

**DO GRANDE ORIENTE DO BRASIL** 

Com autoria do Ir. Antônio Pereira da Silva e do Ir. João Batista dos Santos, o livro "120 Anos da ARLS Luz e Caridade Nº0525", nos traz a rica história da loja localizada no Oriente de Uberlândia. A primeira parte do livro foi escrita pelo Ir. Antônio Pereira da Silva em 1996, ocasião do centenário da loja. A segunda parte que compreende o período de 1998 a 2017 ficou sob responsabilidade do Ir. João Batista dos Santos. Rico em imagens, o livro traz a lista completa de todos os membros da loja, a história de sua fundação e das principais atividades desenvolvidas durante 120 anos de sua ilustre história.

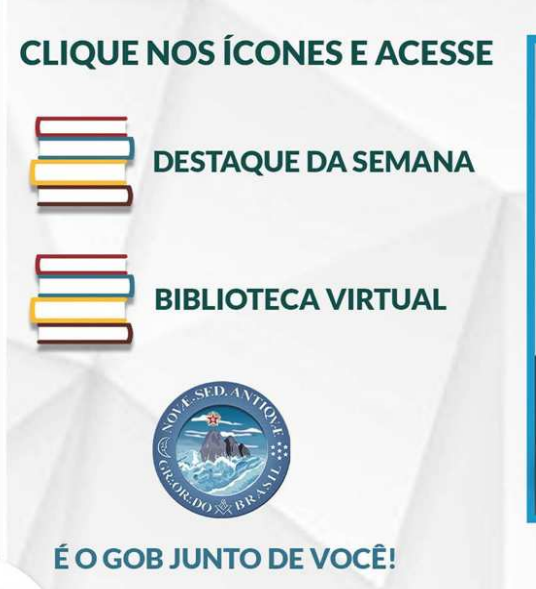

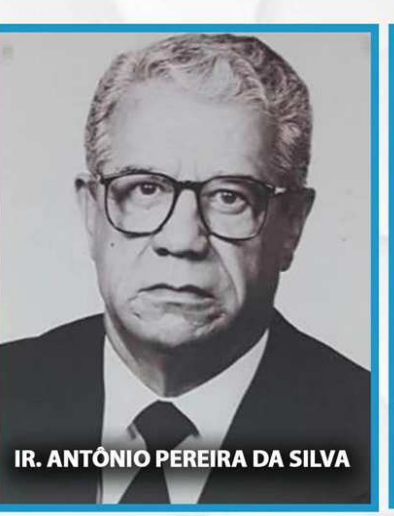

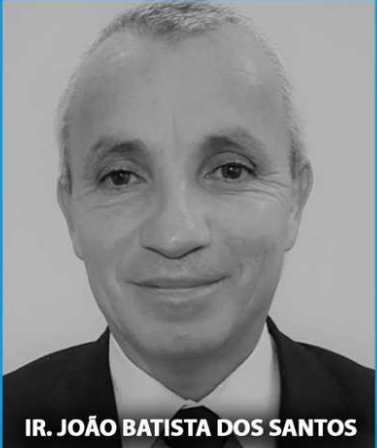

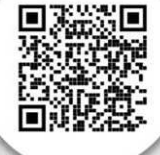

018

ARLS LUZ E CARIDADE Nº 0525

Ed. 104 de 27 de junho de 2021.

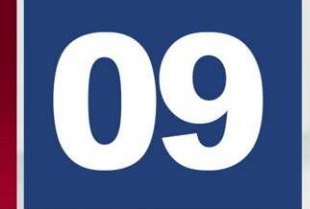

ARLS LIBERDADE, JUSTIÇA E SOLIDARIEDADE Nº 2580 - ORIENTE DO RIO DE JANEIRO – REALIZA SESSÃO MAGNA DE INSTALAÇÃO E POSSE.

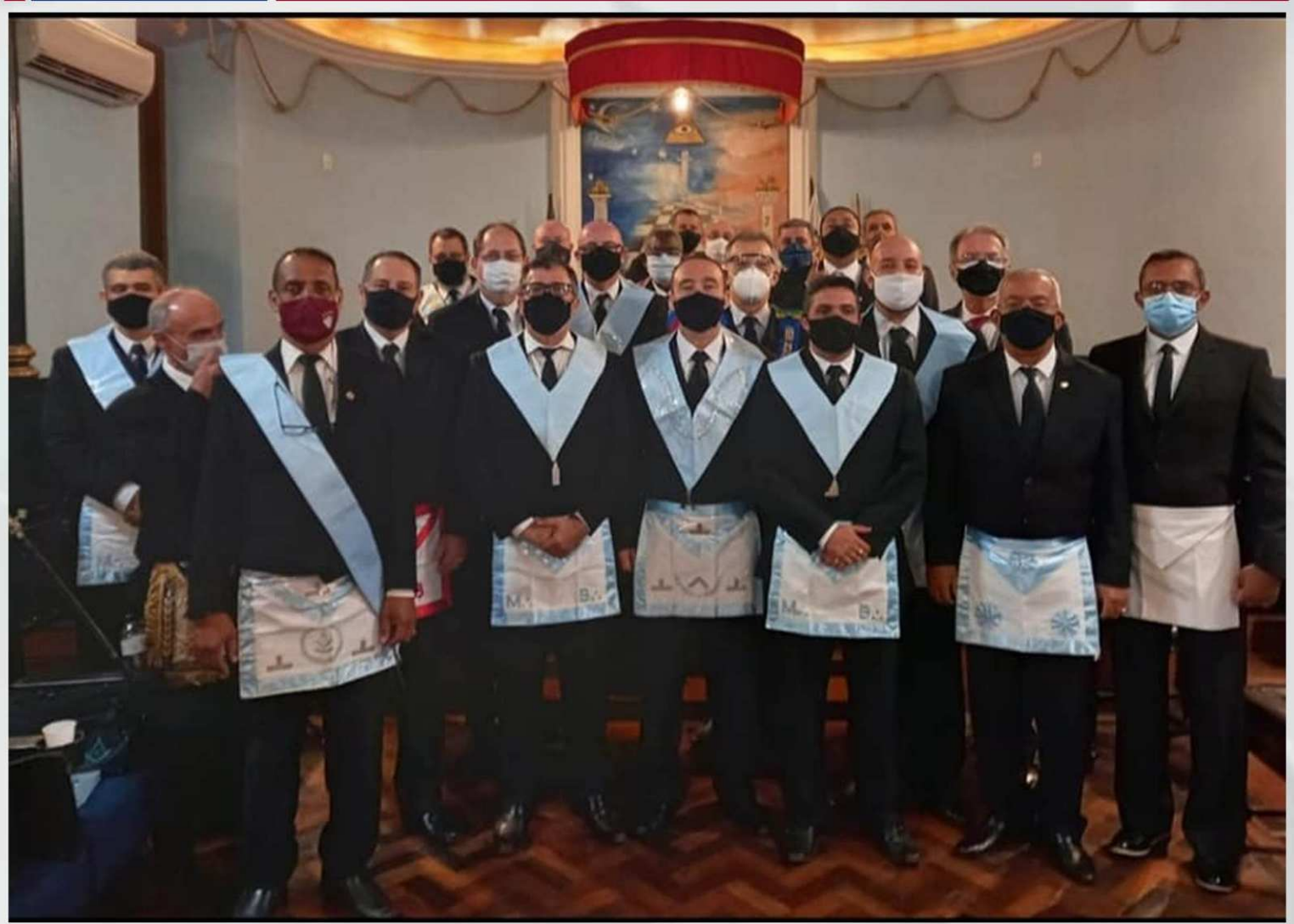

No dia 18 de junho de 2021, a ARLS Liberdade, Justiça e Solidariedade nº 2580 realizou Sessão de Instalação e Posse, na qual o Irmão Wison Aguiar Filho, Presidente da Comissão, auxiliado pelos Irmãos Kleber Campos Machado e Guarany José Dias Filho, cumpridos os requisitos, investiu no cargo de Venerável Mestre o Irmão Paulo Roberto Ferreira Vieira, que em seguida, deu posse a Administração da Loja para o biênio 2021-2023. A Cerimônia foi realizada com todos os cuidados sanitários preconizados. Presentes o Poderoso Irmão Ricardo Mota, representante da Loja junto à SAFL; os VVen.: Ilr.: Deputados Estaduais Eduardo Americano e Arnaldo da Penha Rosa, além de Mestres Instalados e diversos Irmãos.

O Eminente Irmão Wilson Aguiar Filho, Secretário Geral de Orientação Ritualística Adjunto para o Rito Moderno do Grande Oriente do Brasil, em sua fala, agradeceu à Loja o convite para presidir a Comissão de Instalação e Posse, bem como aos demais membros da Comissão, que o ajudaram na condução da Cerimônia: parabenizou a administração que concluiu o seu mandato; e transmitiu o Fraternal Abraço do Soberano Grão-Mestre Geral Múcio Bonifácio Guimarães e do Sapientíssimo Grão-Mestre Geral Adjunto Ademir Cândido da Silva à Loja e a todos os presentes, desejando pleno êxito ao Ven.: Mestre Paulo Roberto Vieira e à nova administração.

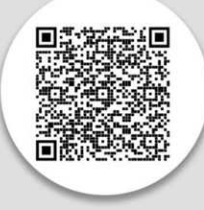

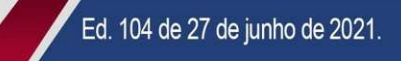

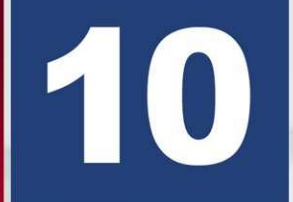

PARABÉNS GOB PARÁ 43 ANOS DE DEDICAÇÃO À PROTEÇÃO DA PÁTRIA E DOS MENOS FAVORECIDOS.

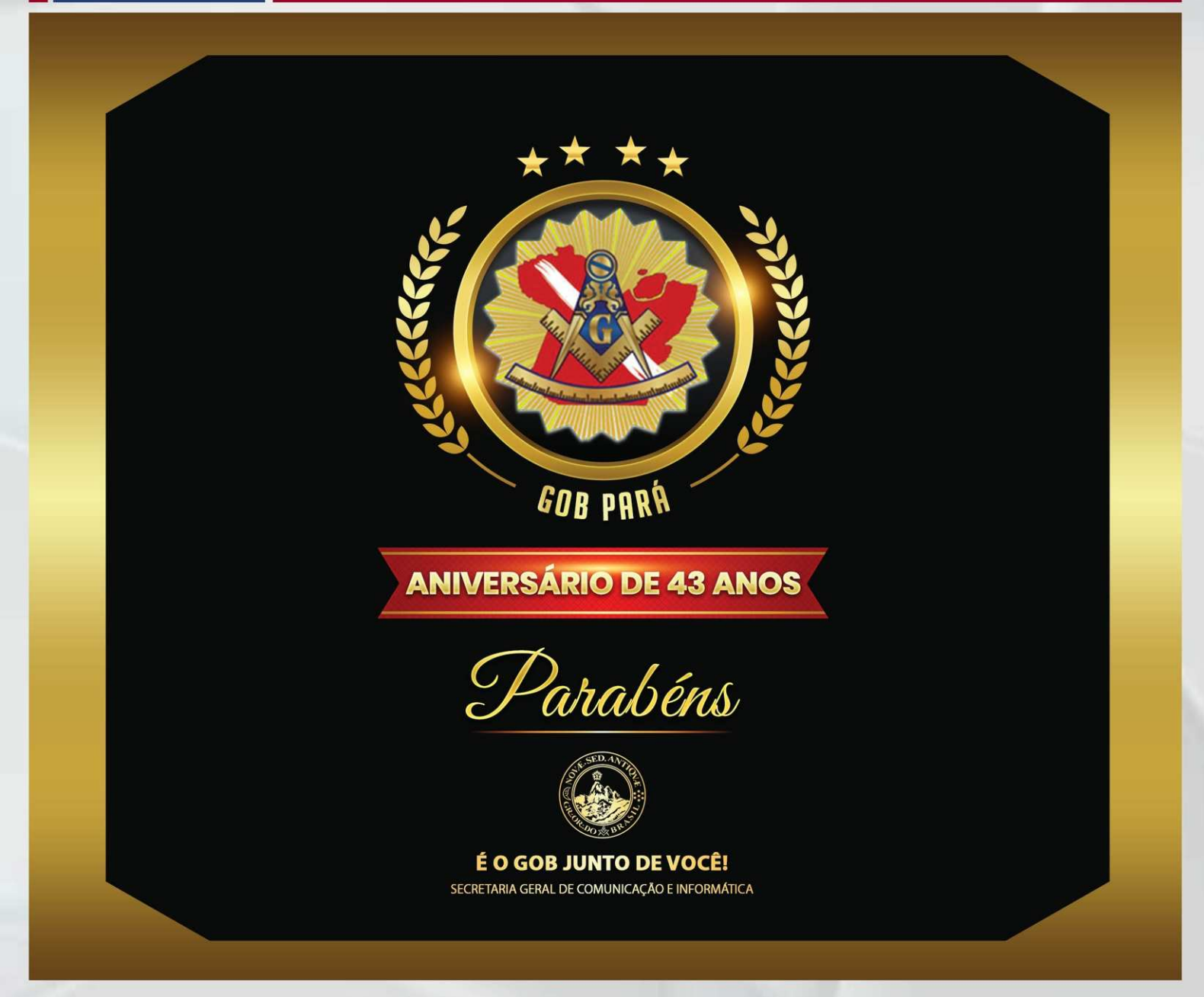

Hoje o Grande Oriente do Brasil esta em júbilo pelo aniversário de 43 anos da fundação do GOB Pará Nossos irmãos do Paraenses são exemplo de dedicação a causa pública, equidade entre os homens e proteção dos direitos dos menos favorecidos e fortalecimento da Pátria.

Aos nossos amados irmãos do GOB Pará que vem desempenhando um papel notável na sociedade, construindo um futuro melhor para os brasileiros do Pará e do Brasil, recebam na pessoa do Grão-Mestre Estadual Edilberto Pereira, os cumprimentos de toda Federação Gobiana, nos orgulhamos de vocês.

> Fraternalmente Múcio Bonifácio Guimarães Grão-Mestre Geral

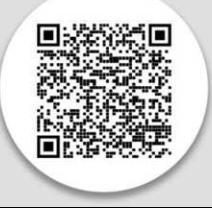

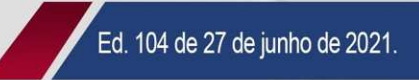

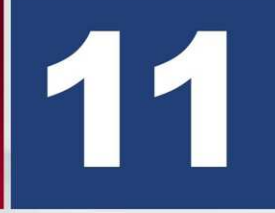

SESSÃO DE INSTALAÇÃO E POSSE NA LOJA THOMÁZ IDINEU GALERA N° 2221, COM A PRESENÇA DO GRÃO-MESTRE GERAL ADJUNTO.

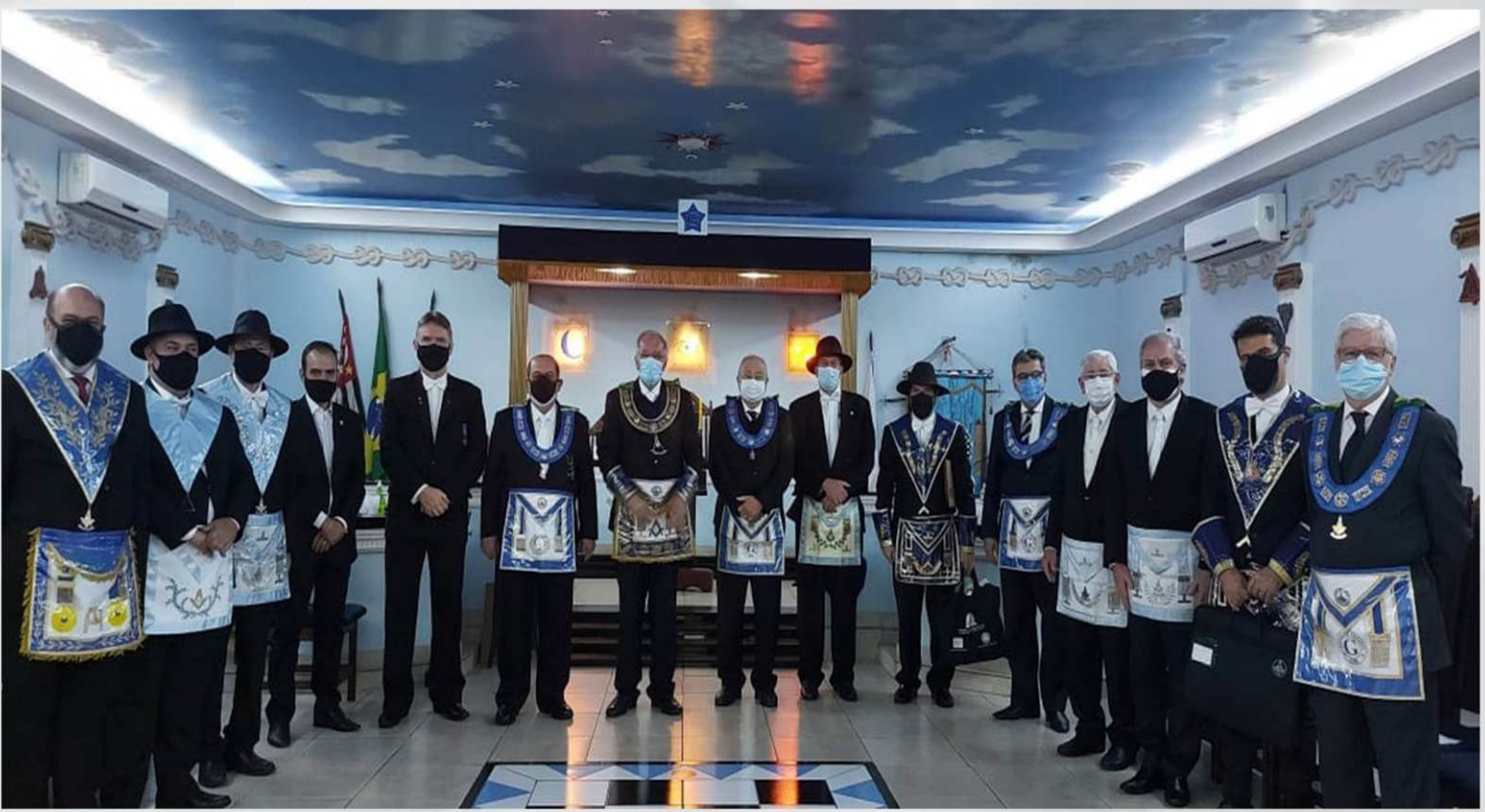

A Loja Thomáz Idineu Galera nº 2221, do Rito Adonhiramita, Oriente de São Bernardo do Campo, GOB-SP, através da comissão instaladora composta pelos amados irmãos, Mestre Instalador Alexandre Bitar, Primeiro Vigilante Instalador, Octávio Tichovitz e, Segundo Vigilante Instalador Miguel Garcia Ihorente, realizaram a cerimônia de Instalação e Posse do Amado irmão e Venerável Mestre, Marcelo Gamboa Serrano.

A Sessão Magna de Instalação, foi prestigiada pelo Grão-Mestre Geral Adjunto, Sapientíssimo Irmão Ademir Cândido da Silva, pelos Conselheiros Federais, Poderosos Irmãos Rui Corrêa, Rui da Paz e Eduardo Teles, pelo ex Secretário de Comunicação Adjunto do GOB-SP, Gilvecio Arruda e outros amados irmãos.

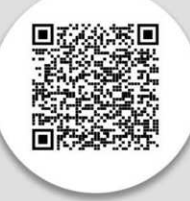

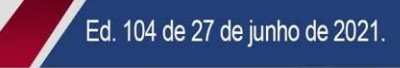

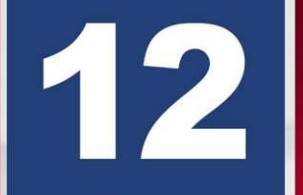

LOJA CÉLULA MATER DA NACIONALIDADE, ORIENTE DE SÃO VICENTE, DO RITO ADONHIRAMITA, TEM SESSÃO DE INSTALAÇÃO E POSSE.

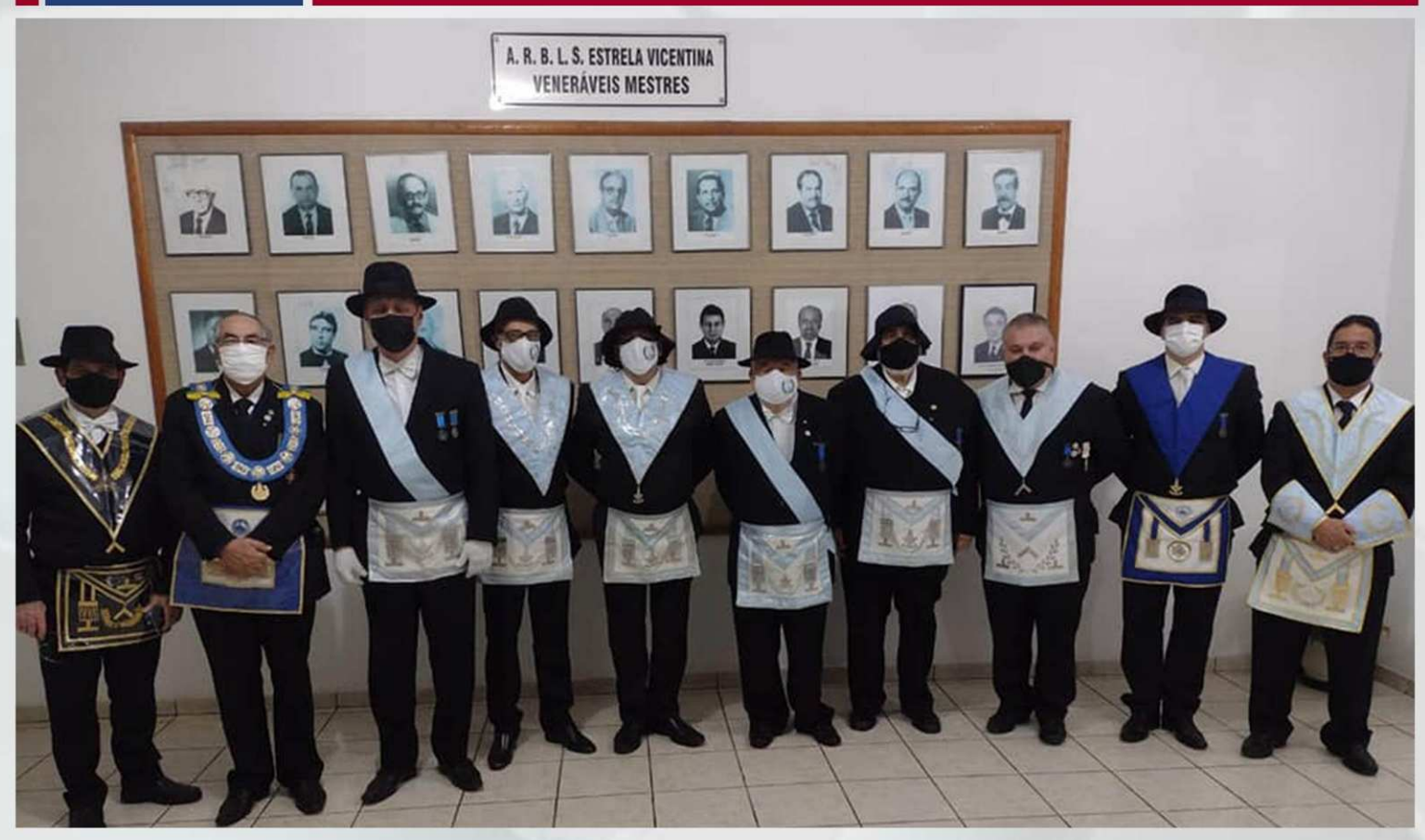

Em 22 de Junho de 2021 da Sessão Magna de Instalação e Posse, na Augusta e Respeitável Loja Simbólica "Célula Mater da Nacionalidade", nº 2791, Oriente de São Vicente (SP), do Venerável Mestre Irmão Wanderlan dos Santos juntamente com sua Administração, a qual teve como Presidente da Comissão Instaladora o Irmão José Racca.

A Sessão contou com a presença do Eminente Irmão Aníbal Martínez, Secretário Geral de Relações Públicas Transporte e Hospedagem do GOB, Poderoso Irmão Deputado Federal, Marco Antônio Silva, neste ato representando a Soberana Assembleia Federal Legislativa; representando a Poderosa Assembleia Estadual Legislativa, o Deputado Estadual Irmão Wilson Amaral; dos Assessores Distritais da 3ª Macrorregião do GOB-SP, Willian Gonçalves de Castro, neste ato representando o Eminente Irmão Pedro Antônio Martineli Aranas, Interventor do Grande Oriente do Brasil São Paulo - GOB SP; e João Carlos de Sá; e também vários representantes de outras Lojas e autoridades, entre outros presentes.

O Grão-Mestre Geral do GOB, Soberano Múcio Bonifácio Guimarães, pediu para que fosse transmitida ao Venerável Mestre, a mensagem de sucesso na condução de seus trabalhos.

Ed. 104 de 27 de junho de 2021.

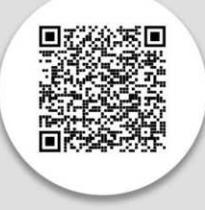

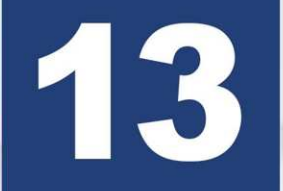

ARLS PAULO GASGON Nº 1.642 REALIZA SESSÃO MAGNA DE **INSTALAÇÃO E POSSE.** 

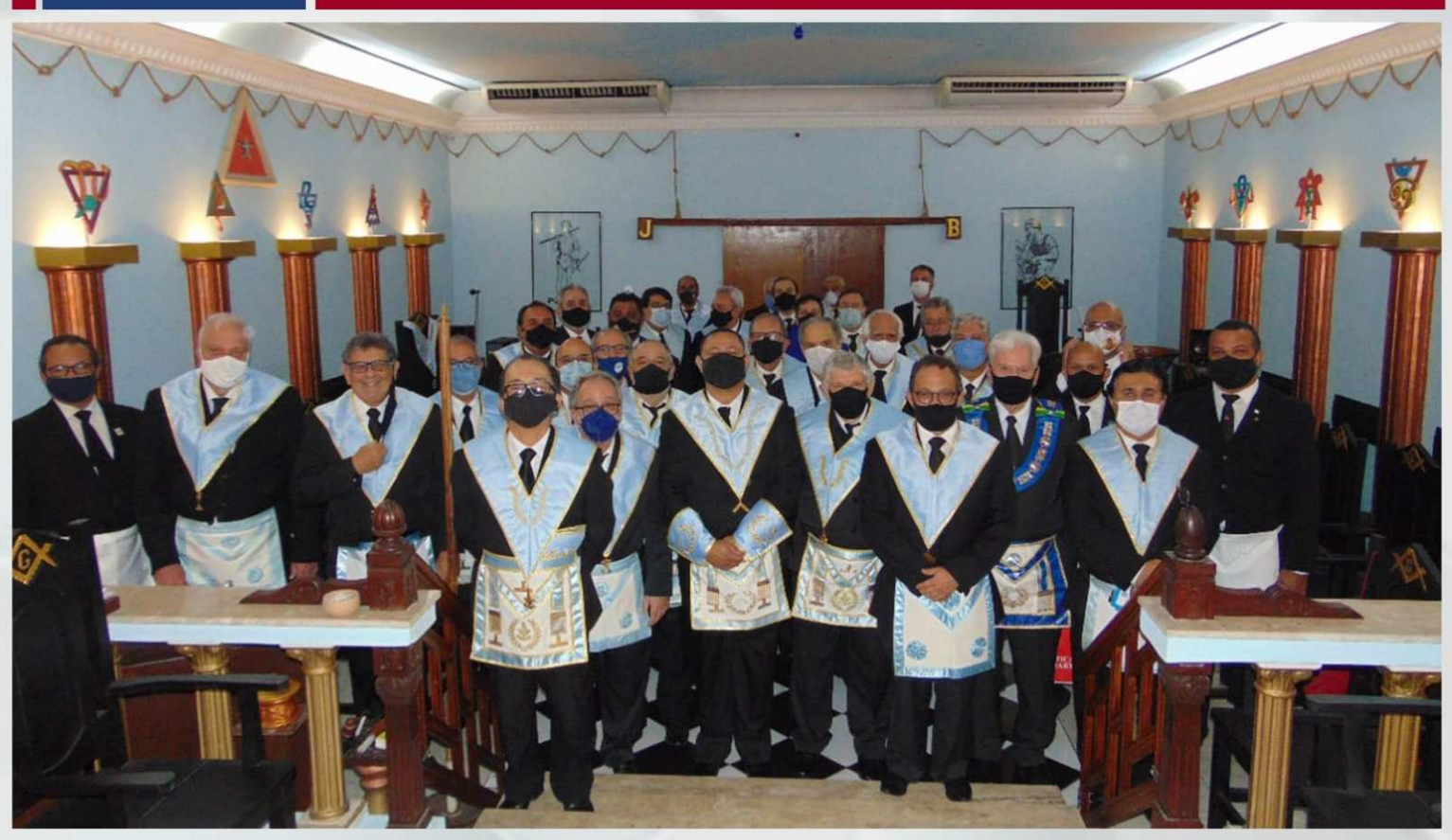

Em 22 de junho de 2021, a ARLS Paulo Gasgon nº 1.642, Rito Escocês Antigo e Aceito, realizou, em seu Templo, sito à Av. Campos Sales nº 121, Santos, Sessão Magna de Instalação e Posse, na qual o Irmão João José Viana, Presidente da Comissão, auxiliado pelos Irmãos Márcio André Rodrigues Marcos e Heltron Magnus da Silva Souza, cumpridos os requisitos, investiu no cargo de Venerável Mestre o Irmão Marcos Lima dos Santos.

A Administração da Loja foi empossada, com os Irmãos Ronaldo Pires, como 1º Vigilante; Jorge Simão Tamaides Neto, como 2º Vigilante; Matheus Testini de Mello Miller, como Orador; Rogério Custódio de Oliveira, como Secretário; Elmar de Paiva Borges, como Tesoureiro; e Rinaldo Elmer Pires, como Chanceler.

Presentes, entre outros, os Irmãos João José Viana, Secretário Geral Adjunto de Comunicação e Informática do Grande Oriente do Brasil; José Nunes Dias Jr., Secretário Estadual Adjunto de Comunicação e Informática do GOB-SP: Carlos Alberto de Melo, Leandro Morgero Guimarães e Paulo Washington, Assessores Distritais da 3ª Macrorregião; Paulo Ibrahim Cançon, Venerável Mestre da ARLS Antonio dos Santos Costa nº 3.012; e Márcio André Rodrigues Marcos, assíduo colaborador da 3ª Macrorregião do GOB-SP.

Presente também o Irmão João Celante, fundador e Decano da Loja.

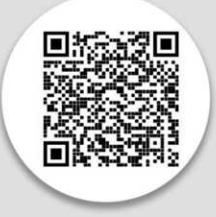

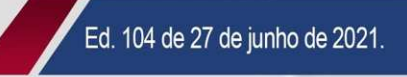

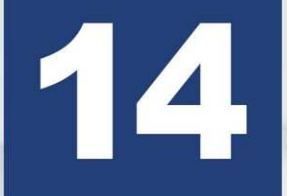

**WEBMEETING COMPARTILHANDO CONHECIMENTO: GRANDE ORIENTE** DO BRASIL & GRANDE LOJA SIMBÓLICA DO PARAGUAI. (CONFIRA COMO **FOI** 

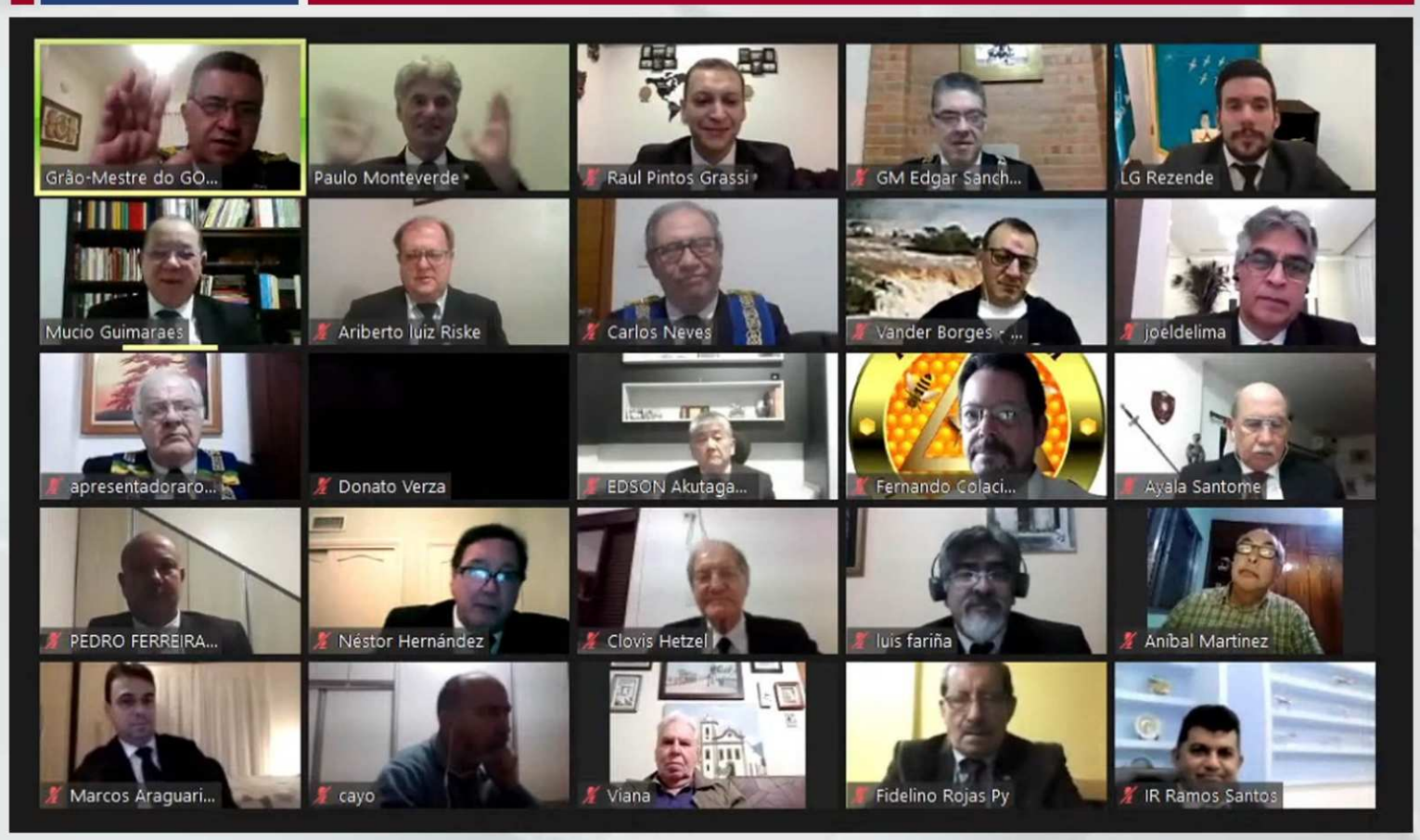

Na última quinta-feira, 24 de junho de 2021, o Grande Oriente do Brasil realizou uma belíssima reunião virtual com a GRANDE LOJA SIMBÓLICA DO PARAGUAI - Webmeeting: Compartilhando Conhecimento.

PARTICIPACÃO ESPECIAL: - Soberano Irmão MÚCIO BONIFÁCIO GUIMARÃES, Grão-Mestre Geral do Grande Oriente do Brasil e o Mui Respeitável Irmão EDGAR SÁNCHEZ CABALLERO, Grão-Mestre da Grande Loja Simbólica do Paraguai.

Realização: Secretaria Geral de Relações Maçônicas Exteriores do Grande Oriente do Brasil

Divulgação: Secretaria Geral de Comunicação e Informática do Grande Oriente do Brasil

**CLIQUE NO LINK E CONFIRA COMO FOI!** 

https://www.youtube.com/watch?v=oU8zSxl\_BLQ

É O GOB JUNTO DE VOCÊ!

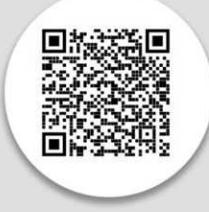

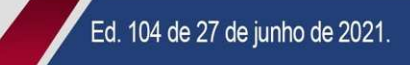

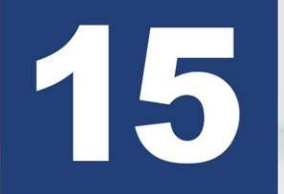

FRATERNIDADE FEMININA CRUZEIRO DO SUL PARTICIPA **DA CONFRATERNIZAÇÃO UNIDAS PELO AUTISMO.** 

**DO UNID** 

**AUTI** 

É O GOB JUNTO DE VOCÊI

**4ª COM** 

# **FRATERNIDADE** MAÇÔNICA **CONFRATERNIZAÇÃO UNIDAS PELO AUTISMO**

www.gob.org.br

A Fraternidade Cruzeiro do Sul Minas Gerais participou da confraternização do Unidas pelo Autismo com brincadeiras, brinquedos e lanche.

CLIQUE NO LINK E CONFIRA O RESUMO DESSAS BELÍSSIMAS AÇÕES

https://www.youtube.com/watch?v=v2\_5IJI8p2k

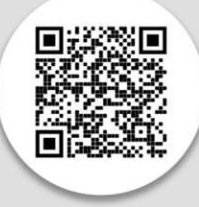

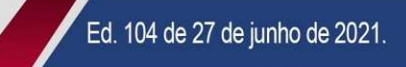

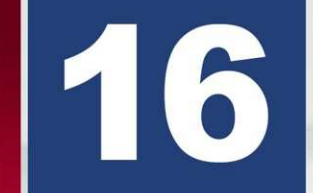

**CAVALEIROS DE MAUÁ Nº4142 REALIZA SESSÃO DE INSTALAÇÃO** E POSSE DO IRMÃO ROBERT SIMÕES, VENERÁVEL ELEITO.

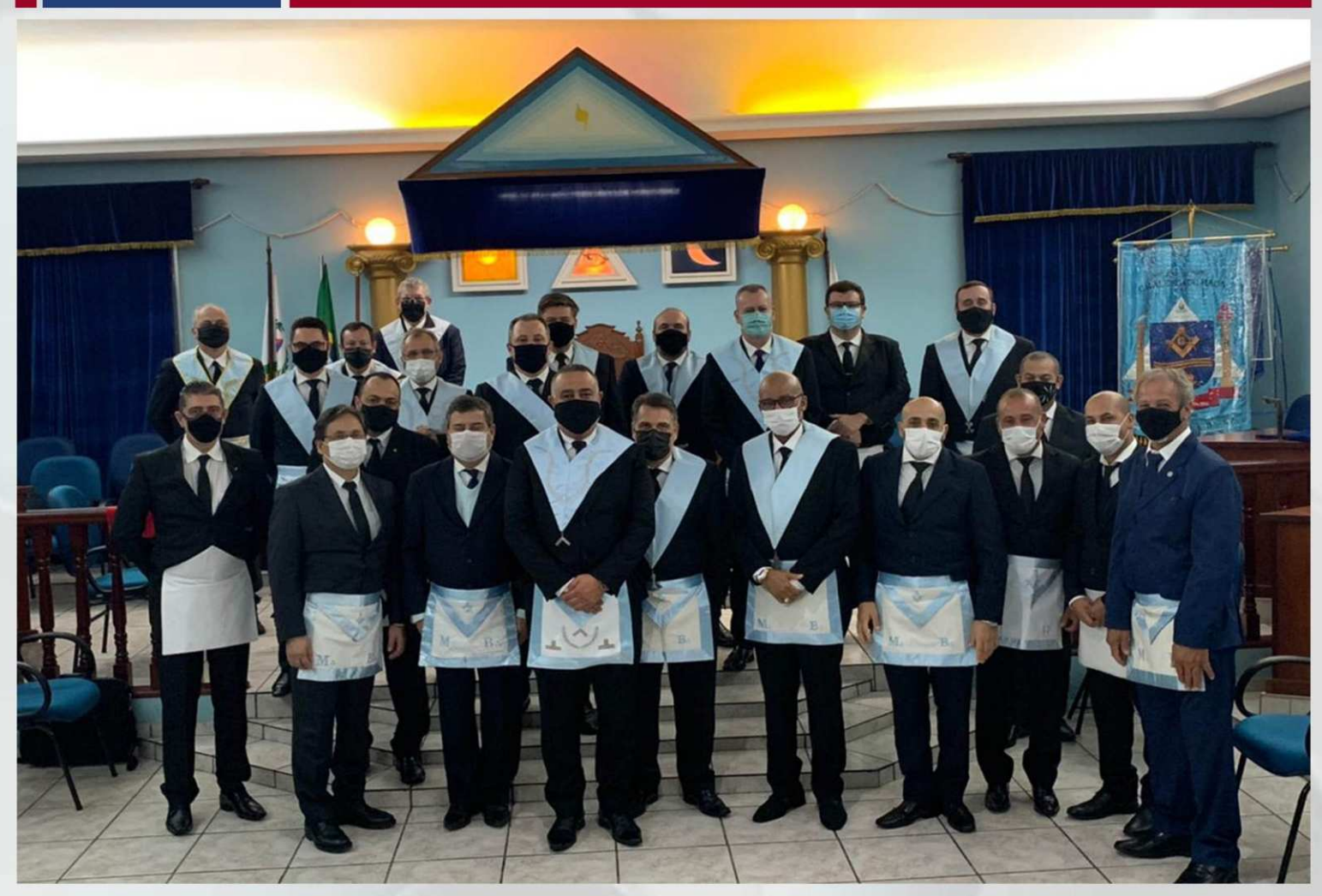

No dia 22 de Junho de 2021 a ARLS Cavaleiros de Mauá nº4142 se reuniu, tomando todos os cuidados impostos pelas restrições do COVID, para a Sessão de Instalação e Posse do Irmão Robert Simões, Venerável Eleito para o período de 2021 a 2022. A comissão instaladora foi composta pelo Presidente Enéas Fernando Mariano Leite, que foi o Primeiro Venerável da ARLS Cavaleiros de Mauá e Padrinho do Irmão Robert, pelo 1º Vigilante Adilson Cardoso da Silveira e o 2º Vigilante Luís Henrique de Araujo, Deputado Federal recém-empossado com o Cargo de Grande Orador da SAFL -Soberana Assembleia Federal Legislativa. Os trabalhos foram conduzidos de forma excepcional e emocionante pela Comissão Instaladora.

Após a Instalação, foi dado posse aos Irmãos Luiz Eduardo no cargo de 1º Vigilante; Tomas Smith-Howard no cargo de 2º Vigilante; Pedro Henrique Lopes de Moraes no cargo de Orador; Anackis Fernando no cargo de Secretário: Alex Areas no cargo de Tesoureiro e Tacito Andrade no cargo de Chanceler. A palavra foi dada aos Irmãos que se manifestaram elogiando a Gestão anterior presidida pelo Irmão Jean Picolo e desejaram sorte ao novo Venerável Mestre Eleito, Robert Simões. Também foi lida uma prancha homenageando o Irmão Adilson Cardoso da Silveira que completou 25 anos de Ordem no dia 19 de Junho de 2021. Estiveram presentes além dos Irmãos do Quadro, os Irmãos Mestre Instalados Everaldo Milani e Jeferson Jacó da ARLS Renascença de Mauá nº3955.

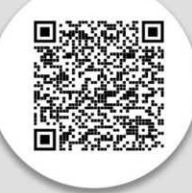

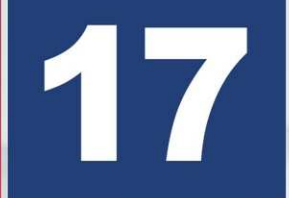

#### **FRAFEM - DOAÇÃO DE SANGUE E PROGRAMA BANHO SOLIDÁRIO.**

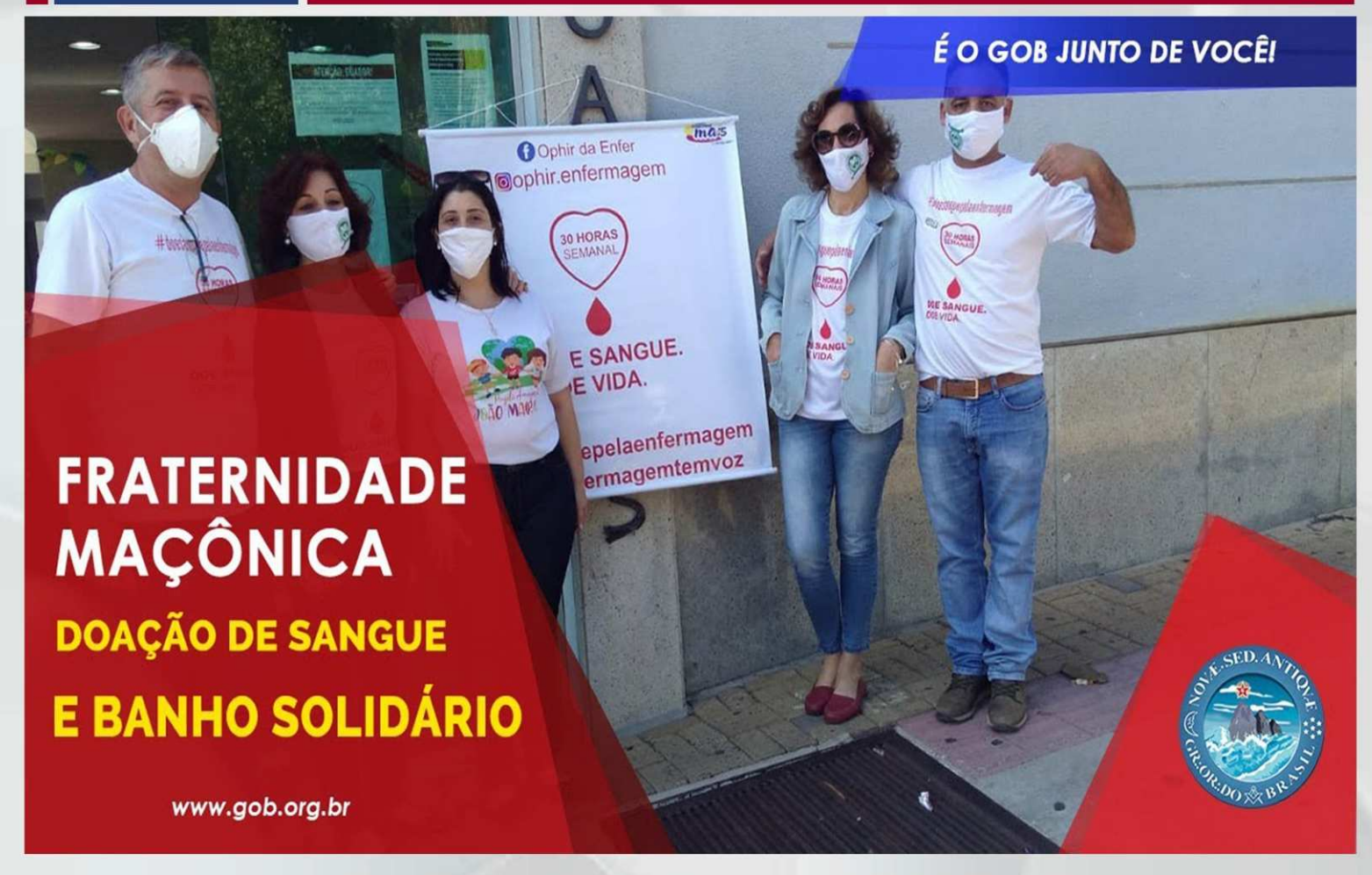

Atividades com participação da Fraternidade Feminina Cruzeiro do Sul de Minas Gerais.

Dia Nacional do doador de sangue, lançamento da campanha "doe sangue pela enfermagem", conscientizando e estimulando as pessoas a doarem sangue para salvar vidas. Logo de início, participaram 21 doadores.

É necessário ter a adesão de voluntários para esta nobre finalidade. A campanha terá continuidade até 31 de dezembro deste ano.

#### CLIQUE NO LINK E CONFIRA O RESUMO DESSAS BELÍSSIMAS AÇÕES

https://www.youtube.com/watch?v=IcRhcesreil

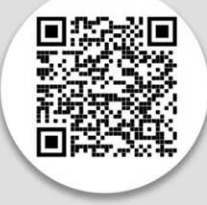

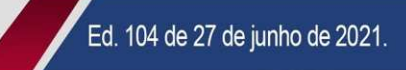

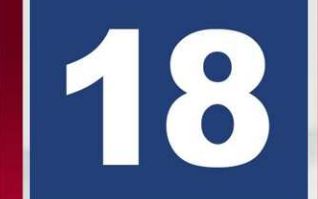

LOJA FRATERNIDADE, ORIENTE DE NITERÓI-RJ, TEM SESSÃO DE **INSTALAÇÃO E POSSE COM A PRESENÇA DE MUITAS AUTORIDADES.** 

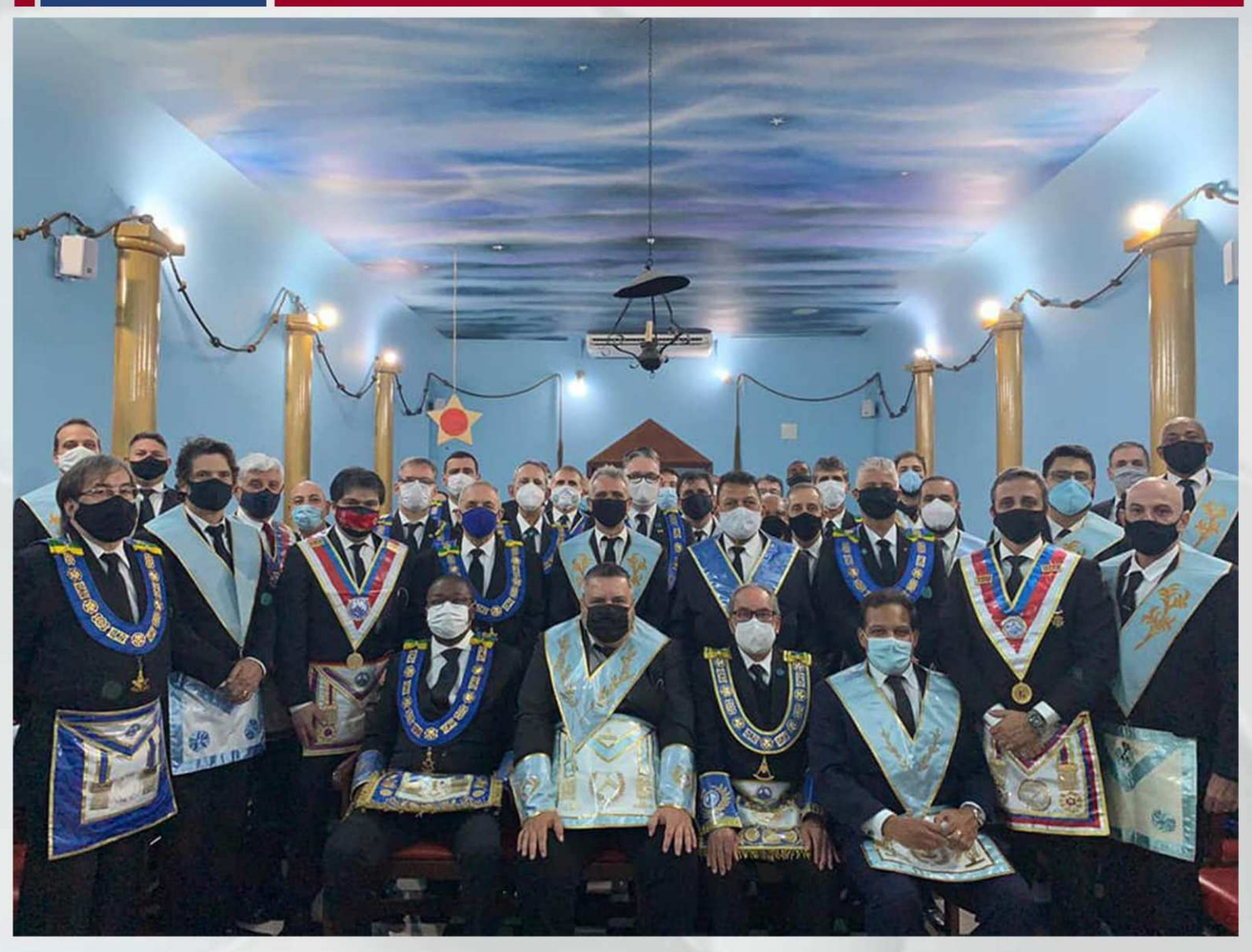

Em 23/6/21 foi instalado e empossado o novo Venerável Mestre da ARLS Fraternidade nº 2765, oriente de Niterói-RJ, o irmão Roberto Sagaria, em substituição ao irmão Anderson Fajarfo, filho-irmão do Assessor do GMG Eminente Irmão Matheus Casado, cuja comissão foi presidida pelo Grão-Mestre Adjunto do GOB-RJ Poderoso Irmão André Rosa, com grande quantidade de secretários. E a importante presença do Grão Mestre do GOB-RJ, Eminente irmão Aildo Virgílio Carolino, deputados federais e estaduais, vários irmãos da loja e de lojas co-irmãs.

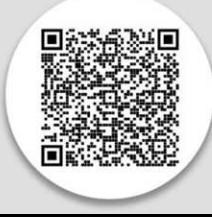

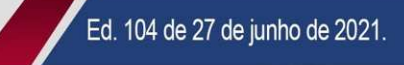

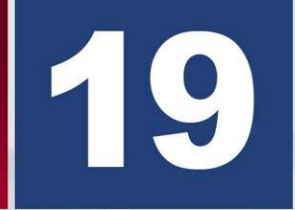

LOJA CAVALEIROS DO SOL POENTE Nº 3922 - ORIENTE DE BELO **HORIZONTE-MG TEM SESSÃO DE INSTALAÇÃO COM O GRÃO-MESTRE GERAL ADJUNTO COMO PRESIDENTE DA COMISSÃO.** 

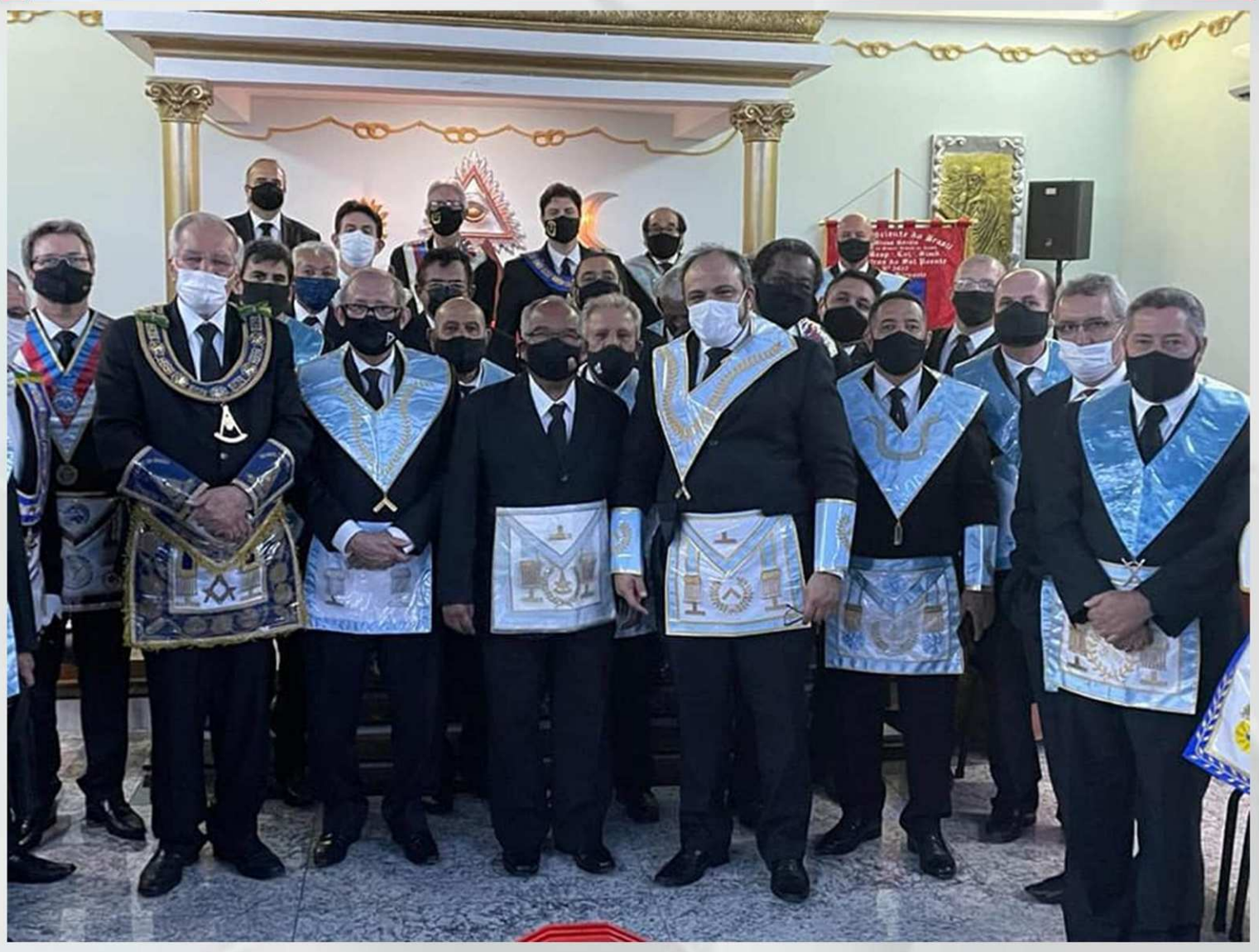

O novo Venerável Mestre Irmão Marcus Vinicius Gonçalves dos Santos, foi Instalado e Empossado na Loja Loja Cavaleiros do Sol Poente nº 3922 - Oriente de Belo Horizonte-MG, pelo Grão-Mestre Geral Adjunto, Sapientíssimo Irmão Ademir Cândido da Silva, tendo como Vigilantes Instaladores os irmãos Wanderlei Salgado de Paiva - Ministro Vice-Presidente do STFM e o Irmão José Francisco Tudeia.

A cerimônia que foi altamente prestigiada, contou com a presença dos, Grão-Mestre de Honra do GOB -MG Sapientíssimo Irmão Custódio Dias de Oliveira, o também Sapientíssimo Durval Barbosa dos Santos . Deputados Federais: Rodrigo (garapinnha), Poleto, Lima e Basílio Luiz da Silva, representante do Sapientíssimo Irmão Arquiariano Bites Leão, Ministro Lindemberg Castorino Costa do Tribunal de Contas do GOB, representando o Grão-Mestre Estadual, Eminente Irmão Cléscio Galvão, esteve o irmão Marcos Eugênio Dornas, Antonio Leon de Paula (Venerável Mestre que deixou o cargo) e mais vários irmãos (33) representando vinte e duas Lojas de BH e região metropolitana.

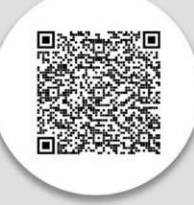

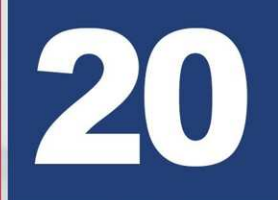

ARLS DIGNIDADE E JUSTIÇA 1790, RITO BRASILEIRO, DO ORIENTE DE CAMPOS DOS GOYTACAZES - RJ, REALIZOU EM SUA SEDE, A **INSTALAÇÃO DO VM MIROVEU ALESSANDRO ROCHA NOGUEIRA.** 

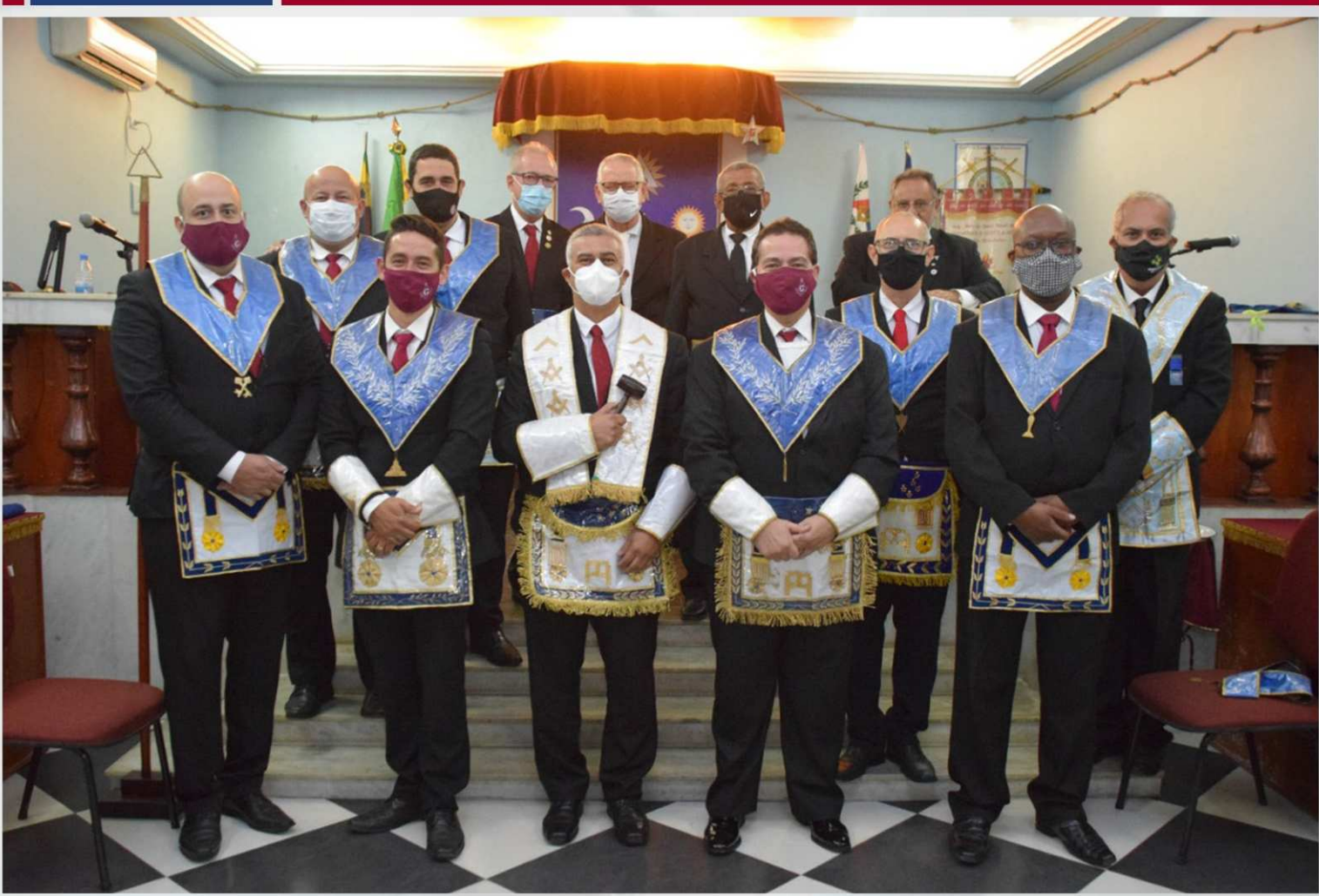

Seguindo todos os protocolos de saúde, a ARLS Dignidade e Justica 1790, Rito Brasileiro, do oriente de Campos dos Goytacazes - RJ, realizou em sua sede, a Instalação do VM Miroveu Alessandro Rocha Nogueira. A Comissão de Instalação foi formada pelos irmãos: Jackson Jamil Mussa (Progresso, Elicio Vicente Lemos (Fraternidade Campista), Alan Azis de Moraes (Atalaia do Sul), Carlos Alberto Machado da Silva, Marcelo Paes Henriques, Djalmo Luiz Cardoso Tinoco), Luiz Mauricio Sardinha Barreto.

A seguir o VM Miroveu deu posse a sua nova diretoria compostas pelos irmãos: Carlos Eduardo Henrique Leite, no cargo de 1º Vigilante; Luiz Mauricio Sardinha Barreto, no cargo de 2º Vigilante; Carlos Alberto Machado da Silva, no cargo de Orador; Rogério Nogueira, no cargo de Secretário; Guilherme Brand Ederli, no cargo de Tesoureiro; e Mauro Marques da Silva, no cargo de Chanceler. Participou do evento, o VM da ARLS Luz do Itabapoana o irmão Mauricio Mathias e o irmão Woldiney Duarte Neves (Delegado Litúrgico da Grande Oficina Integrada dos Graus Filosóficos "Bernardino Maria Filho").

O irmão Itamar Azeredo fez os registros fotográficos. Todos os irmãos se manifestaram, desejando a nova administração profícuo sucesso.

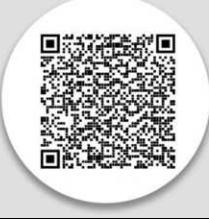

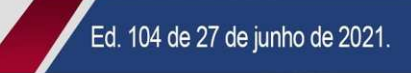

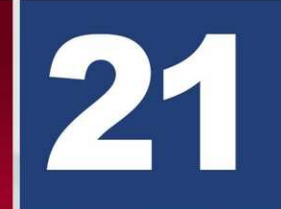

LOJA LEITSTERN" Nº 3583 AO ORIENTE DE VILHENA-RO, TEM SESSÃO **MAGNA DE INSTALAÇÃO E POSSE.** 

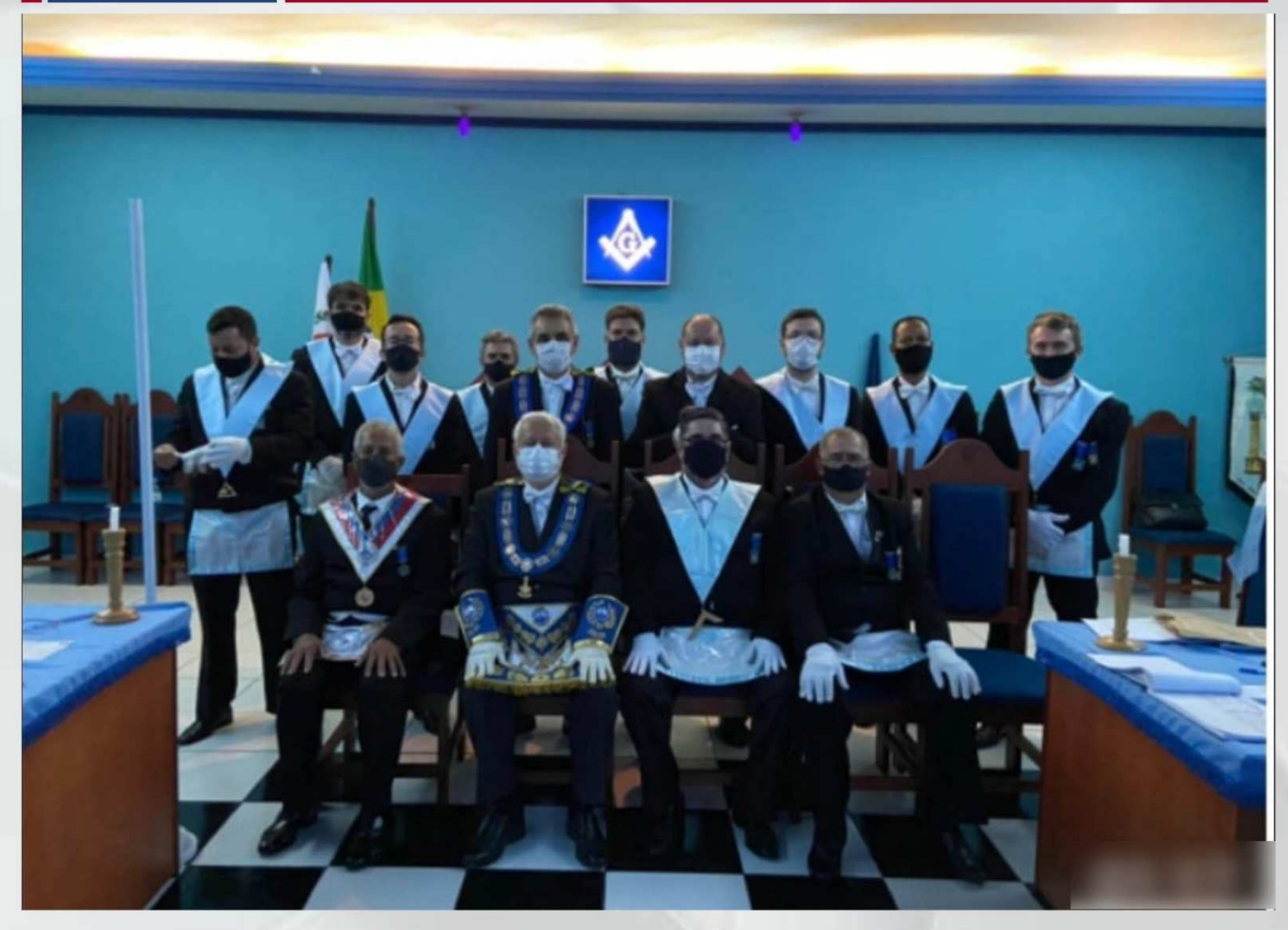

Sessão Magna de Posse do Venerável Mestre, Irmão Fernando César Volpini na ARLS "Leitstern" N. 3583 ao Oriente de Vilhena-RO, Rito Schröder.

A Comissão de Instalação, foi Presidida pelo Grão Mestre Estadual, Eminente Irmão Roberto Scalercio Pires.

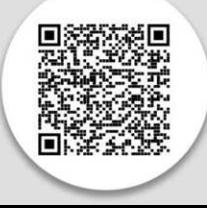

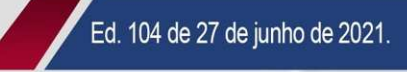

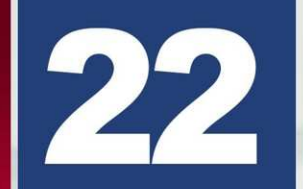

LOJA THEOBALDO VAROLI FILHO Nº 2699, ORIENTE DE SÃO PAULO, TEM SESSÃO DE INSTALAÇÃO E POSSE.

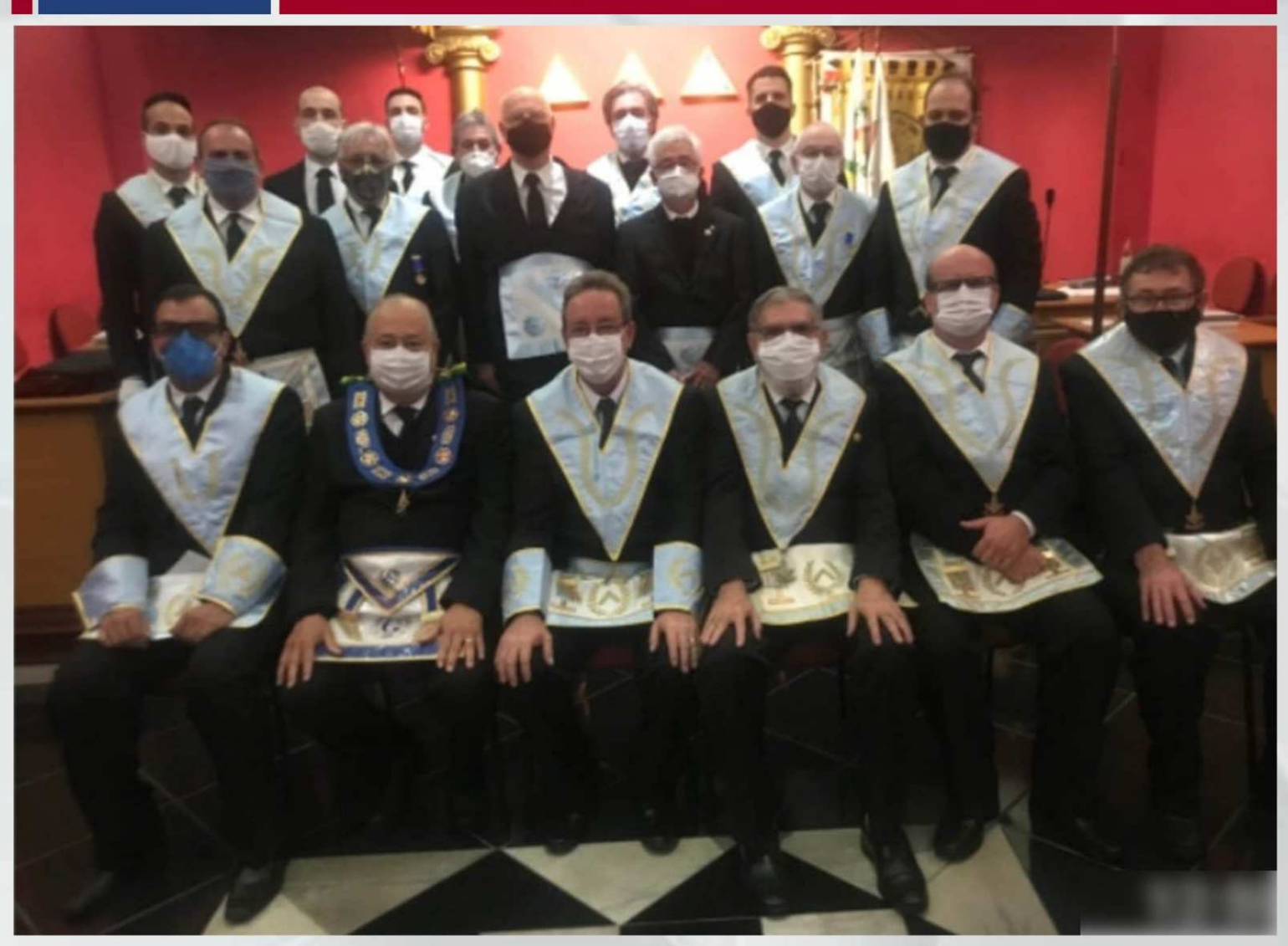

No dia 23/06/2021 foi realizada a Instalação e Posse na ARLS Theobaldo Varoli Filho, 2699.

Foi instalado no trono de Salomão o Venerável Mestre Paulo Roberto de Toledo, sendo a Comissão Instaladora : Presidente José Roque Brugnaro; primeiro vigilante Ricardo Ernesto Filho e segundo vigilante Domingos Gouveia Paiva.Prestigiaram a Sessão: Rui Corrêa, Conselheiro Federal e Grão Mestre de Honra do GOB SP, que cumprimentou o VM empossado em nome do Soberano GMG Múcio Bonifácio Guimarães e do Interventor do GOB SP Eminente Pedro Aranas o qual enviou uma mensagem positiva aos Irmãos da Lojas. Participaram também as Lojas Fraternidade Paulistana, Sete Fênix, Monte Líbano e Universo.

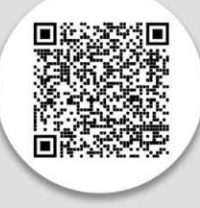

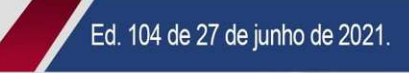

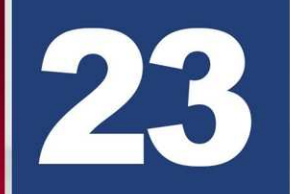

NO DIA 24 DE JUNHO O NOVO VENERÁVEL MESTRE IRMÃO ALEXANDRE **GOMES DATAS, FOI INSTALADO E EMPOSSADO NA LOJA LOJA GEORGE CLARET N° 4581.** 

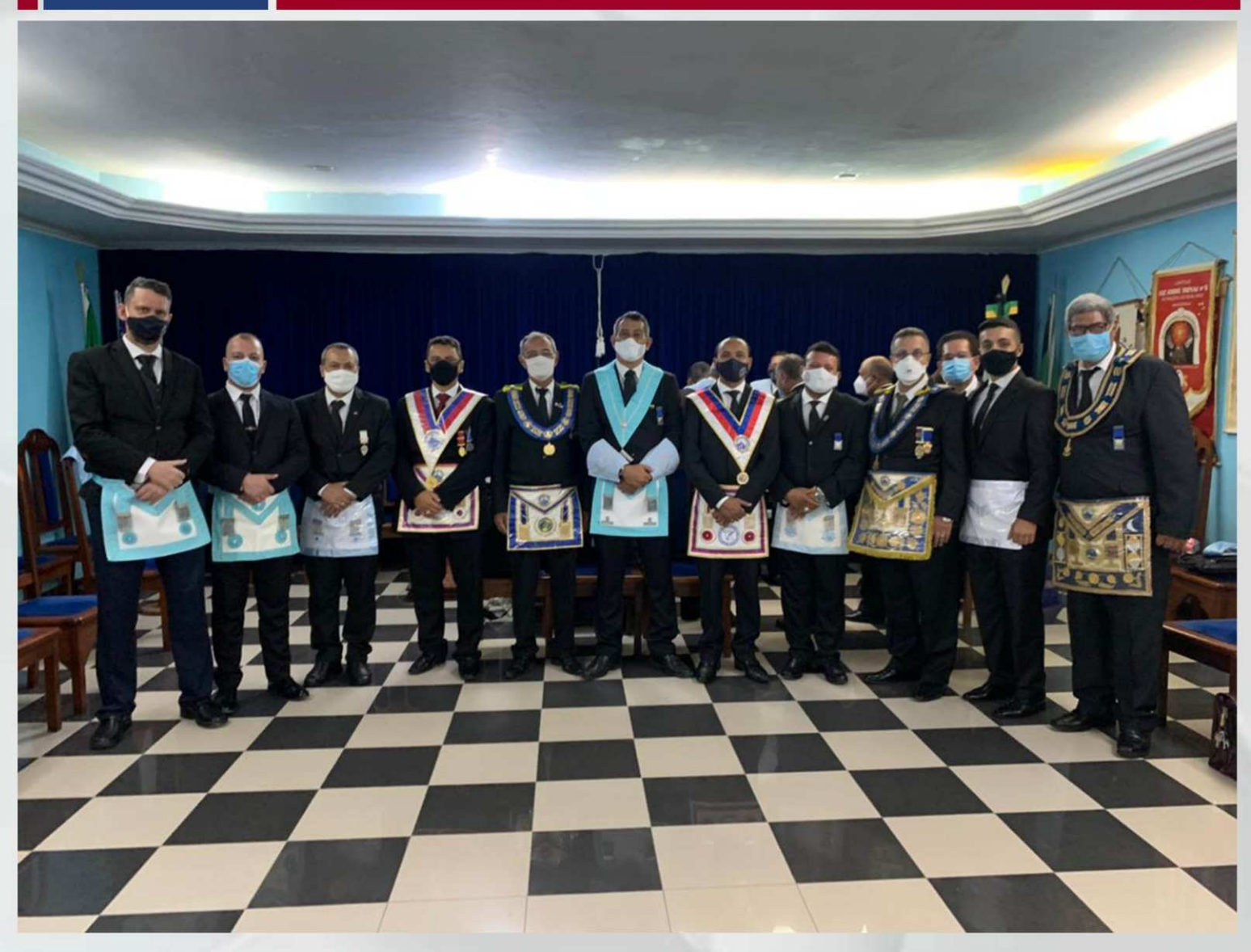

No dia 24 de junho o novo Venerável Mestre Irmão Alexandre Gomes Datas, foi Instalado e Empossado na Loja Loja George Claret nº 4581 - Oriente de Manaus, Amazonas, A cerimônia que foi altamente prestigiada, contou com a presença dos, Grão-Mestre de Honra do GOB - AM Irmãos Rosselberto Himenes e Armando de Souza Correa Júnior, que também são deputados federais, os Deputados Estaduais Bruno Patrício de Azevedo Campos e Gerberson Vieira de Oilveira e do Juíz do TJM-AM Thompson de Oliveira Soares.

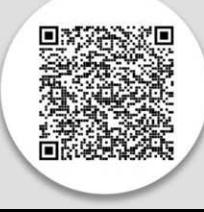

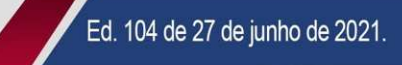

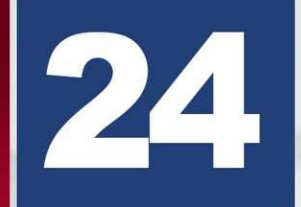

SESSÃO DE INSTALAÇÃO E POSSE DA LOJA RAPHAEL SIMIONI -ORIENTE DE SÃO SEBASTIÃO-SP, COM A PRESENÇA DO EMINENTE **IRMÃO GERSON MAGDALENO.** 

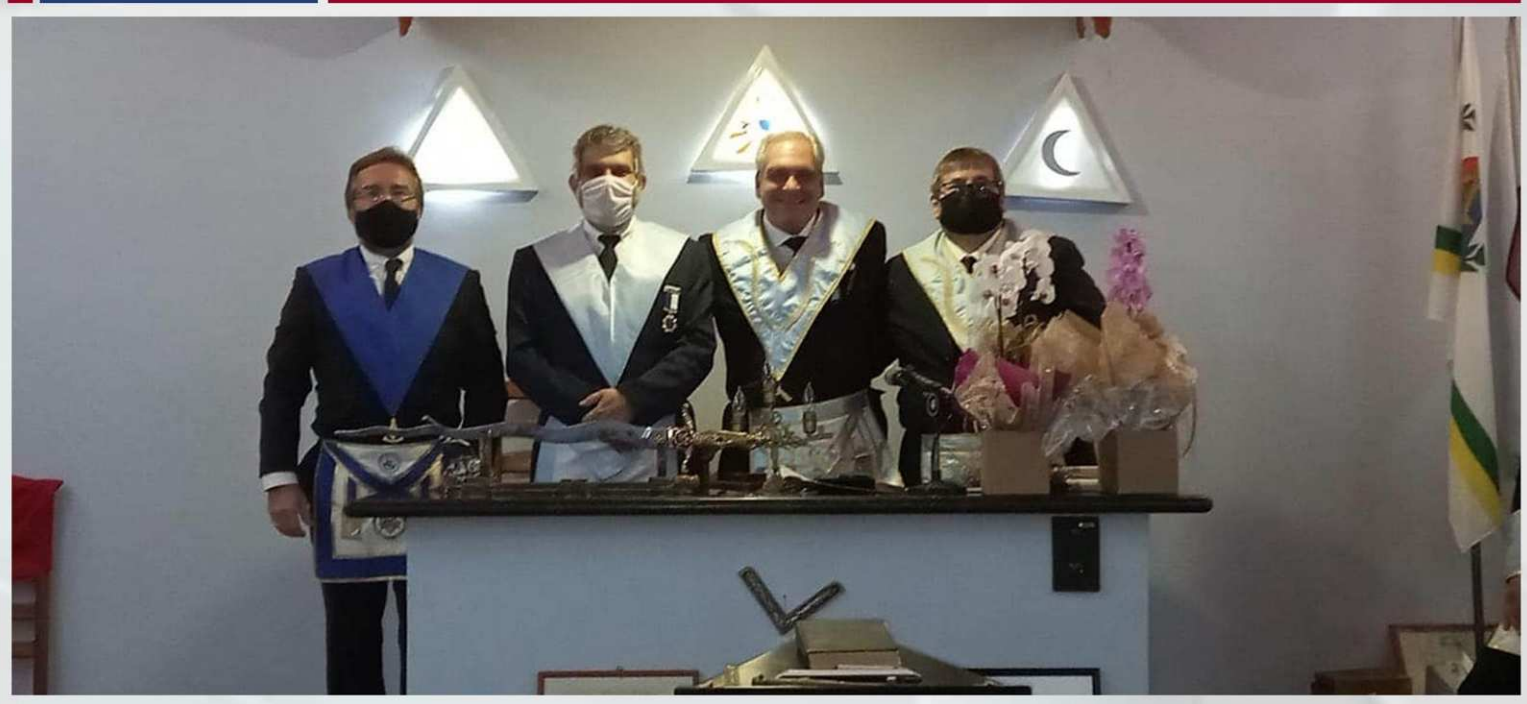

Aconteceu em São Sebastião-SP, Sessão de Instalação e Posse na Loja Raphael Simioni, no Oriente de São Sebastião, conduzindo ao Trono de Salomão, o Venerável Mestre irmão Livio Piva Jr. Mais um grande momento da vida da Loja, com a presença de obreiros dedicados. A Sessão foi presidida pelo Eminente Irmão Gerson Magdaleno e teve como 1° e °2° Vigilantes Instaladores, os irmãos Ubirajara Nascimento e Oscar Júlio de Siqueira.

A Sessão foi prestigiada por vários irmãos e seguiu todos os protocolos sanitários para segurança dos irmãos presentes.

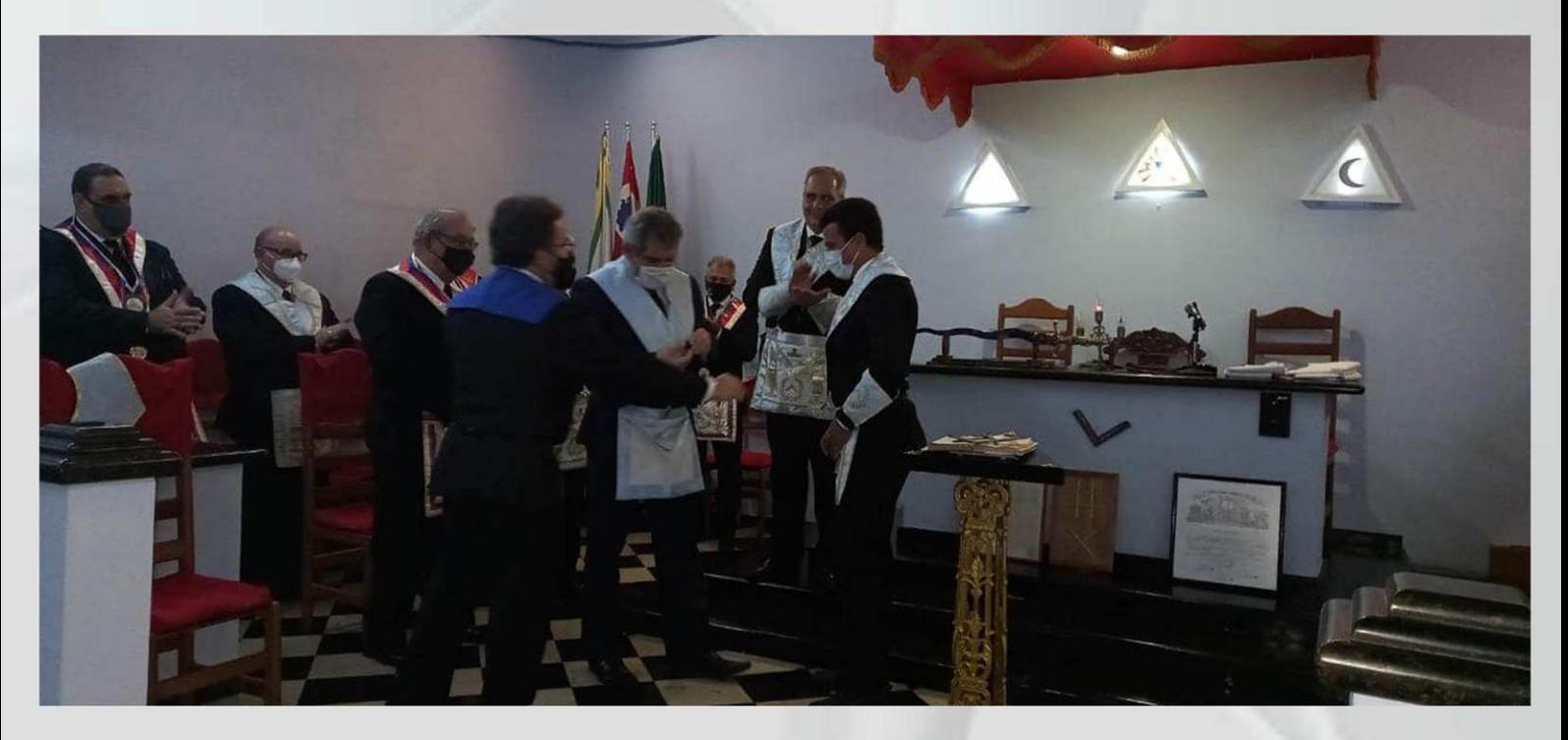

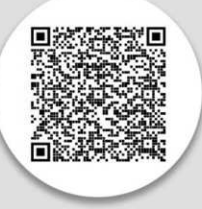

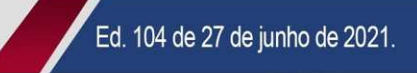

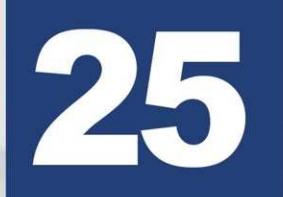

SESSÃO COMEMORATIVA DOS 150 ANOS DA ARLS AMOR AO TRABALHO Nº 0202 EM CONJUNTO COM OS 10 ANOS DA FUNDAÇÃO DA FRATERNIDADE FEMININA CRUZEIRO DO SUL AMOR AO TRABALHO E ÁGAPE.

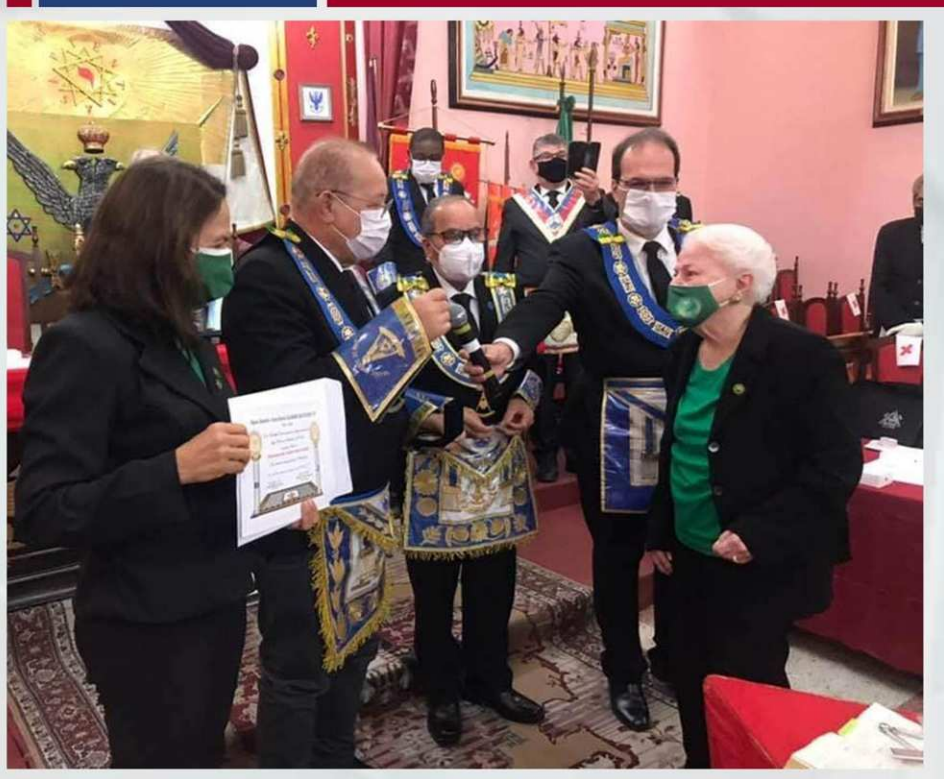

No dia 26 de junho de 2021, foram realizados dois eventos na sede do Supremo Conselho do Brasil do Grau 33 para o Rito Escocês Antigo e Aceito, em São Cristóvão, Rio de Janeiro, RJ.

Pela manhã sessão pública a comemorativa dos 150 Anos da ARLS Amor ao Trabalho nº 0202 e dos 10 anos da Fundacão da Fraternidade Feminina Cruzeiro do Sul Amor ao Trabalho, dirigida pelo seu Venerável Mestre, Amado Irmão Alfredo Morandini Vila com a Participação do Grão Mestre Geral do GOB, Soberano Irmão Múcio Bonifácio Guimarães, do Eminente Irmão Grão Mestre do GOB-RJ Aildo Virginio Carolino, do Poderoso Irmão André Luiz Rosa, Grão Mestre Adjunto do

GOB-RJ e representando o Soberano Grande Comendador Antonio Carlos Barbosa Ramos o Grande Ministro de Estado Matheus Casado Martins do Supremo Conselho do Brasil do Grau 33 para o Rito Escocês Antigo e Aceito. Presentes ainda o Secretario Geral Adjunto de Relações Exteriores, Eminente Irmão Paulo Monteverde, membro da ARLS Jerusalém nº 3807 e representando o Sapientíssimo Irmão Arquiriano Brites, presidente da Soberana Assembléia Federal Legislativa do GOB o Poderoso Irmão Deputado Federal José Wilhami Fernandes de Oliveira, da ARLS Fratellanza Italiana; o Venerável Mestre Dolon Alves Pena, da ARLS Prudência e Amor nº 0048 – Primaz do Rito Adonhiramita. Não deixando de lado e exaltando a presença feminina na Comemoração Presidente Nacional da Fraternidade Feminina Cruzeiro do Sul, Cunhada Jussane Guimarães; Presidente Estadual da Fraternidade Feminina Cruzeiro do Sul - Rio de Janeiro, Cunhada Marly Alves; Presidente Nacional da Fratemidade Feminina Cruzeiro do Sul Amor ao Trabalho, Cunhada Simone Vila acompanhada da Presidente de Honra, cunhada Carmen Lemos de Carvalho.

Foi apresentado, pelo Irmão Manoel Peixoto Barbosa um breve relato sobre a história da Loja destacando o trabalho filantrópico ao longo dos seus 150 anos e nos últimos dez anos com participação imprescindível da Fraternidade Feminina da Loja. Foram homenageados diversos irmãos e cunhadas e dois parceiros que não medem esforços para ajudar a fraternidade em patrocínio e operacional, em especial na campanha de distribuição de cestas básicas aos ambulantes de praia que moram nas comunidades do Rio de Janeiro, impedidos de trabalhar em função da interdição das praias o Sr. João Raphael Boria Reis de Moura e a ASSociação de Beach Tennis do Estado do Rio de Janeiro na pessoa de seu presidentes o Sr. José de Araújo Junior.

Em seguida em Ágape, cumprindo os protocolos sanitários foi oferecido pelo Supremo Conselho do Brasil do Grau 33 para o Rito Escocês Antigo e Aceito em comemoração aos 150 anos de Fundação da Loja Capitular Amor ao Trabalho.

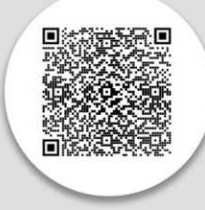

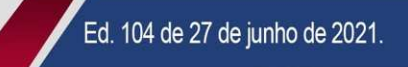

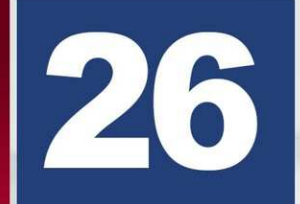

AÇÃO FILANTRÓPICA DA LOJA MAÇÔNICA EGRÉGORA PARAIBANA, **COM APOIO DA FRAFEM-PB E GRÃO-MESTRADO - PB.** 

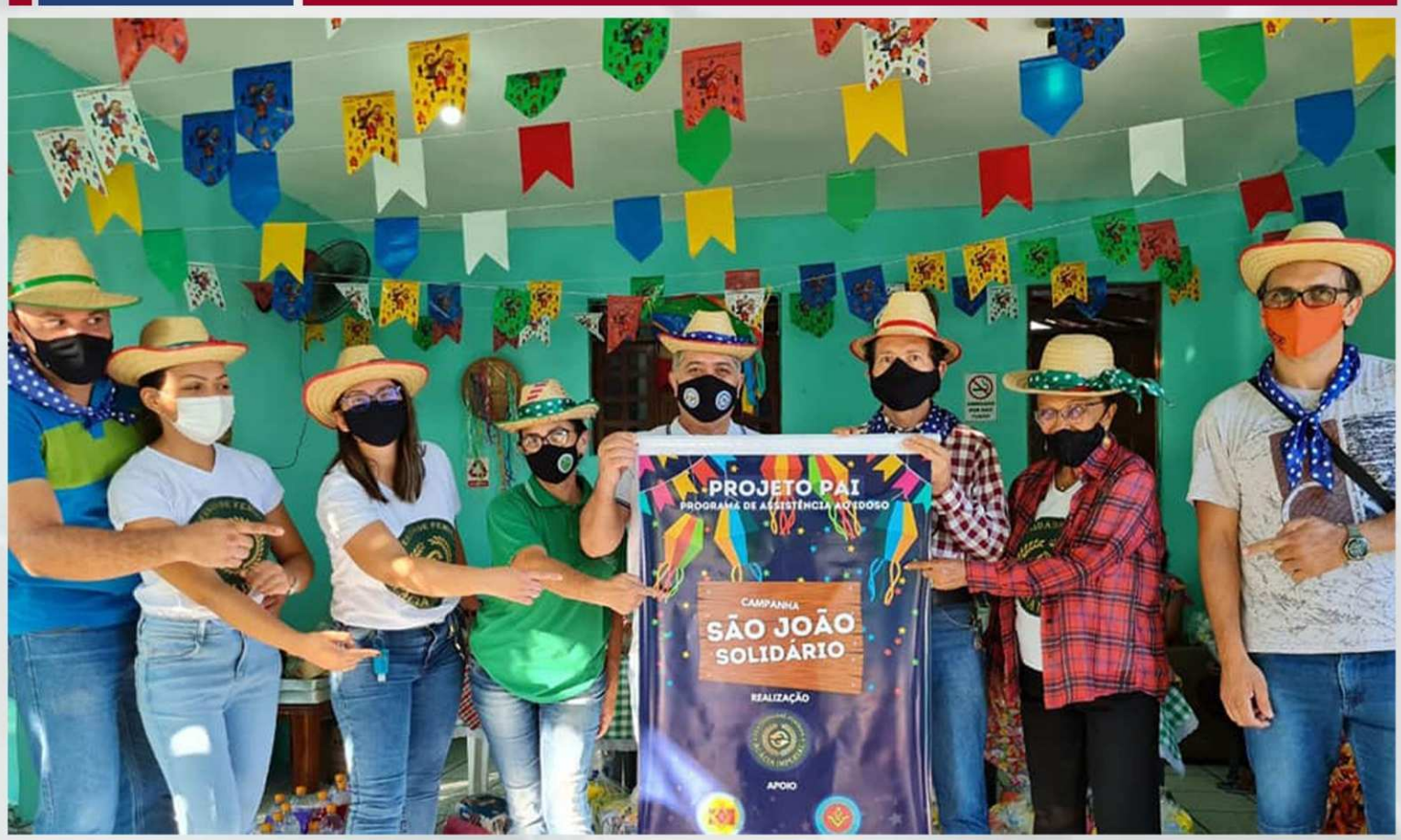

Ação filantrópica da Loja Maçônica Egrégora Paraibana, que tem como Venerável Mestre o Ir. Ademir Leão e Fraternidade e Luz, cujo Venerável Mestre é o Ir. João Targino, sob a coordenação da Fraterna Eri Leão, Presidente da Fraternidade Feminina Cruzeiro do Sul ACÁCIA IMPERIAL, vinculada a Loja Maçônica Egrégora Paraibana.

A ação teve o apoio do Grande Oriente do Brasil - Paraíba e da Fratemidade Feminina Cruzeiro do Sul ACÁCIA DA PARAÍBA que marcaram presença na ação através do Eminente Grão-Mestre Ir. Otacilio Batista de Almeida Filho e da Primeira Dama, Presidente da Fraternidade estadual, Helena Almeida.

Se fizeram presentes na ação vários irmãos e fraternas que levaram um pouco de alegria aos idosos do CENTRO DE ASSISTÊNCIA SOCIAL E HUMANITÁRIO "A casa Irene Modesto Conserva" na cidade de Campina Grande.

Foram distribuídos quites contendo produtos de higiene pessoal com os idosos internos e foi feito um "ARRAIÁ DE SÃO JOÃO" com decoração junina, músicas e comidas típicas da época para entretenimento dos idosos.

Ed. 104 de 27 de junho de 2021.

Dar um pouco do que temos, aos que tem menos ainda, enriquece o doador faz a alma ainda mais linda. Fica sempre um pouco de perfume nas mãos que oferecem rosas.

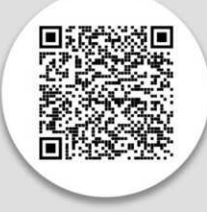

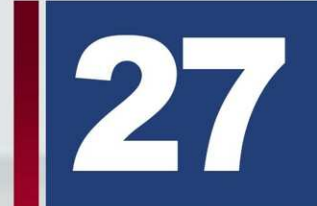

LOJA UNIVERSITÁRIA GOIANA, ORIENTE DE GOIÂNIA-GO TEM SESSÃO DE INSTALAÇÃO E POSSE.

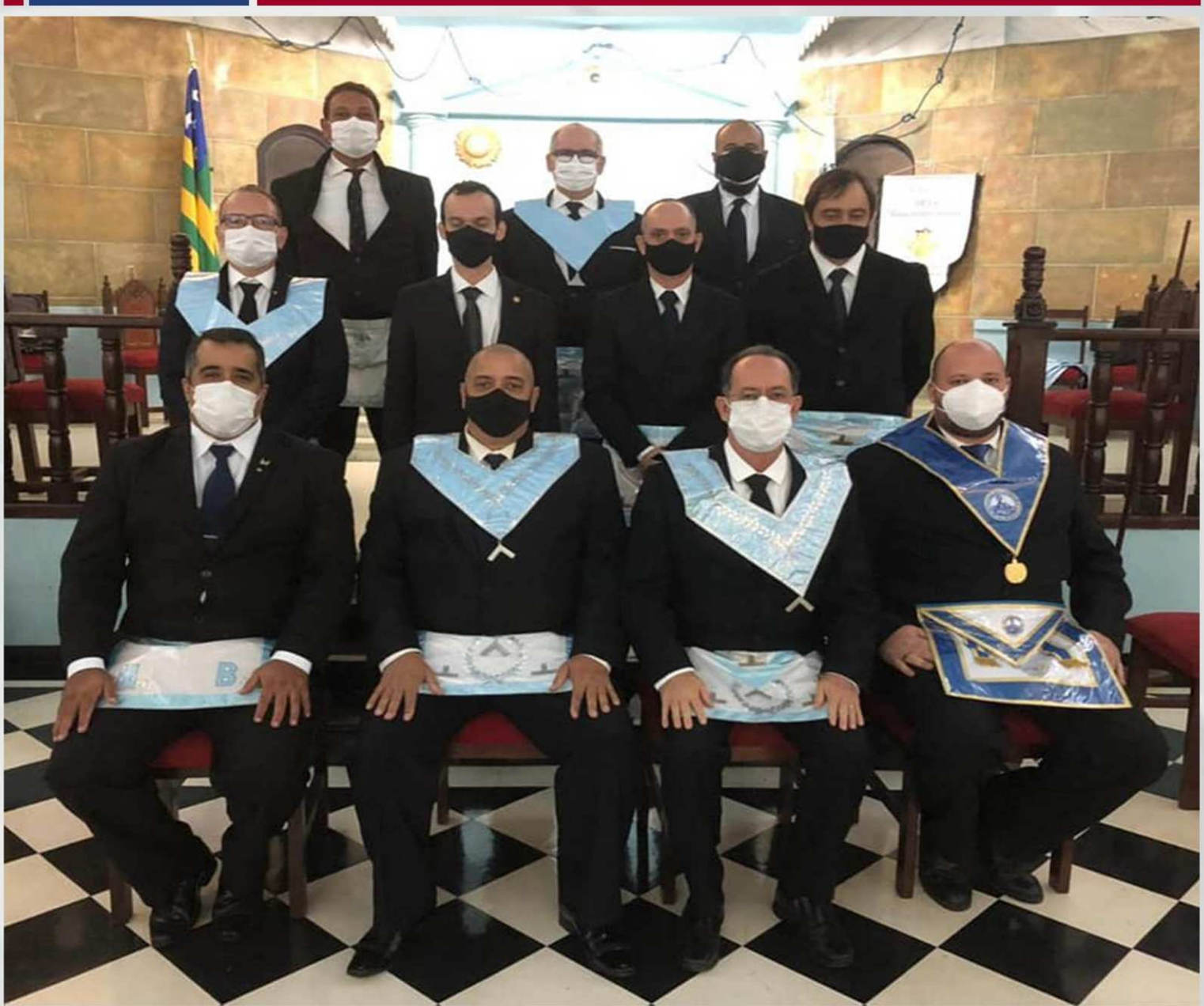

Em 27/6/21 foi instalado e empossado o novo Venerável Mestre da ARLS Universitária Goiana nº 4094, oriente de Goiânia-GO, o Venerável Mestre, irmão Miguel Tiago, em substituição ao irmão Marcelo Bueno que contou com a presença do Assessor do Grão Mestre Geral - Poderoso irmão Lucas Amom, Deputados Federal e Estadual, vários irmãos da loja e de lojas co-irmãs.

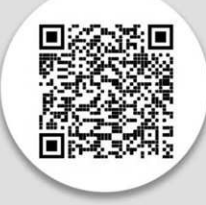

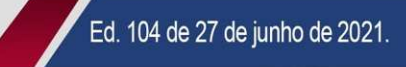

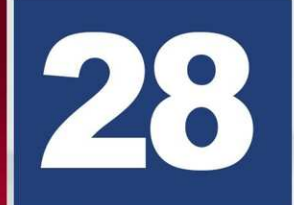

INSTALAÇÃO E POSSE NA LOJA TUPY Nº 955 - ORIENTE DE **ARAÇATUBA-SP.** 

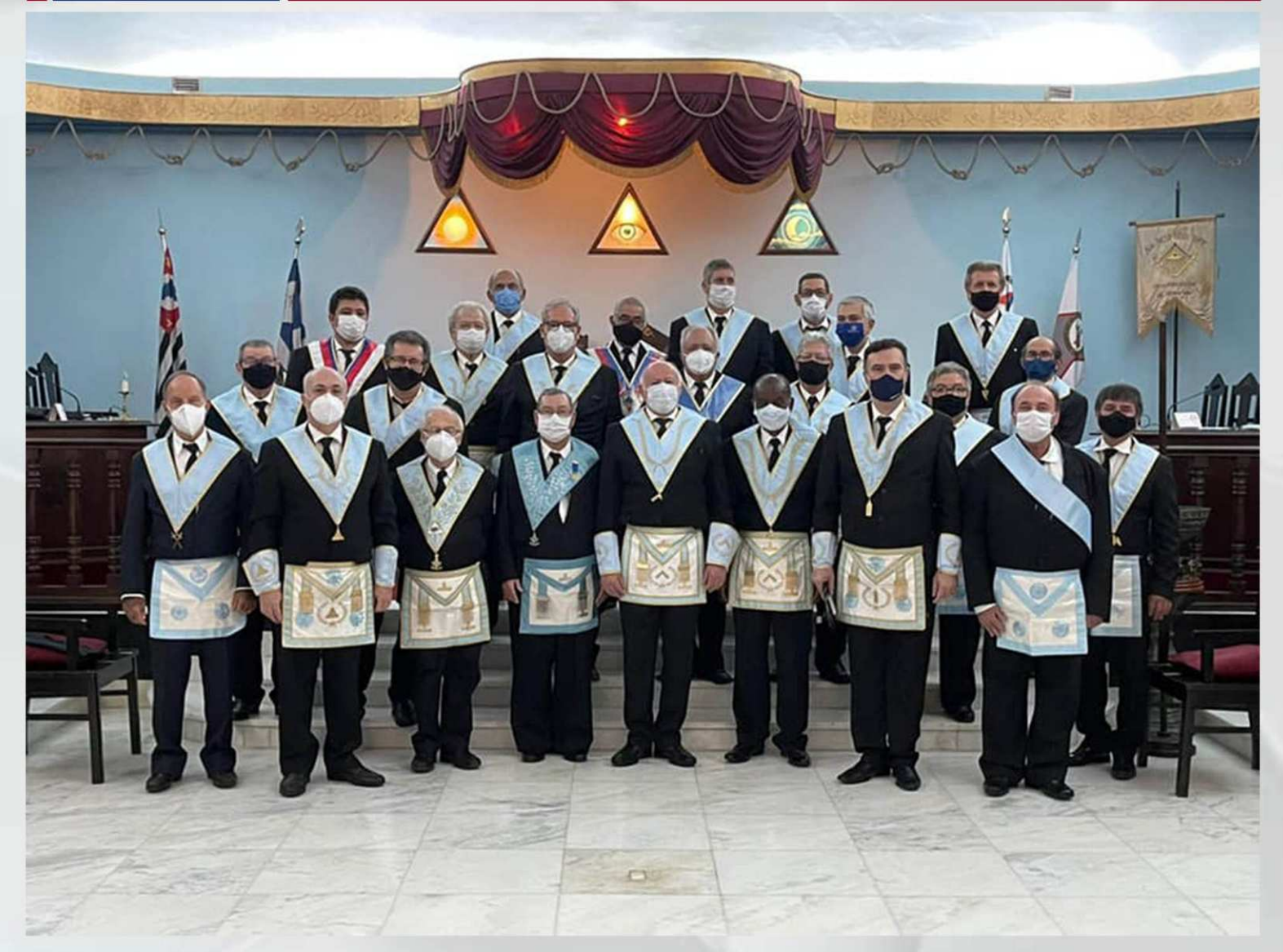

Dia 25 de junho ocorreu a Instalação e Posse da nova diretoria da ARLS TUPY- 0955 - oriente de Araçatuba/SP, foi instalado e empossado como Venerável Mestre o Irmão Aloísio de França Antunes. A posse foi presencial respeitando todos os protocolos de segurança. O presidente da Comissão Instaladora foi o Assessor do Gabinete do Grão Mestre do GOB Carlos Donizetti Gaspar.

Estiveram presentes os Irmãos José Ramos, Deputado Federal perante o GOB da Loja Tupy e o Deputado Estadual Antonio Carlos Morbeck de A. S. Filho Deputado Estadual perante O GOB/SP da Loja Tupy, Fizeram parte da Comissão Instaladora os Irmãos Carlos Eduardo Sartori Valdiviy e Nilton Godoy Trigo, Primeiro e Segundo Vigilantes respectivamente.

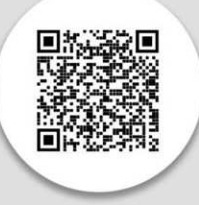

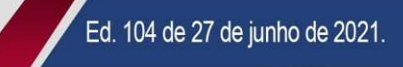

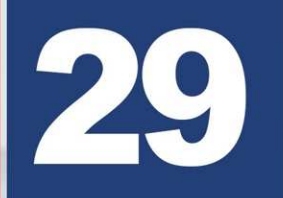

NO DIA 26/06/2021, REALIZOU-SE NO ORIENTE DE MOGI DAS CRUZES A INSTALAÇÃO E POSSE DA NOVA DIRETORIA DA ARLS **ESTRELA MOGIANA Nº 3293.** 

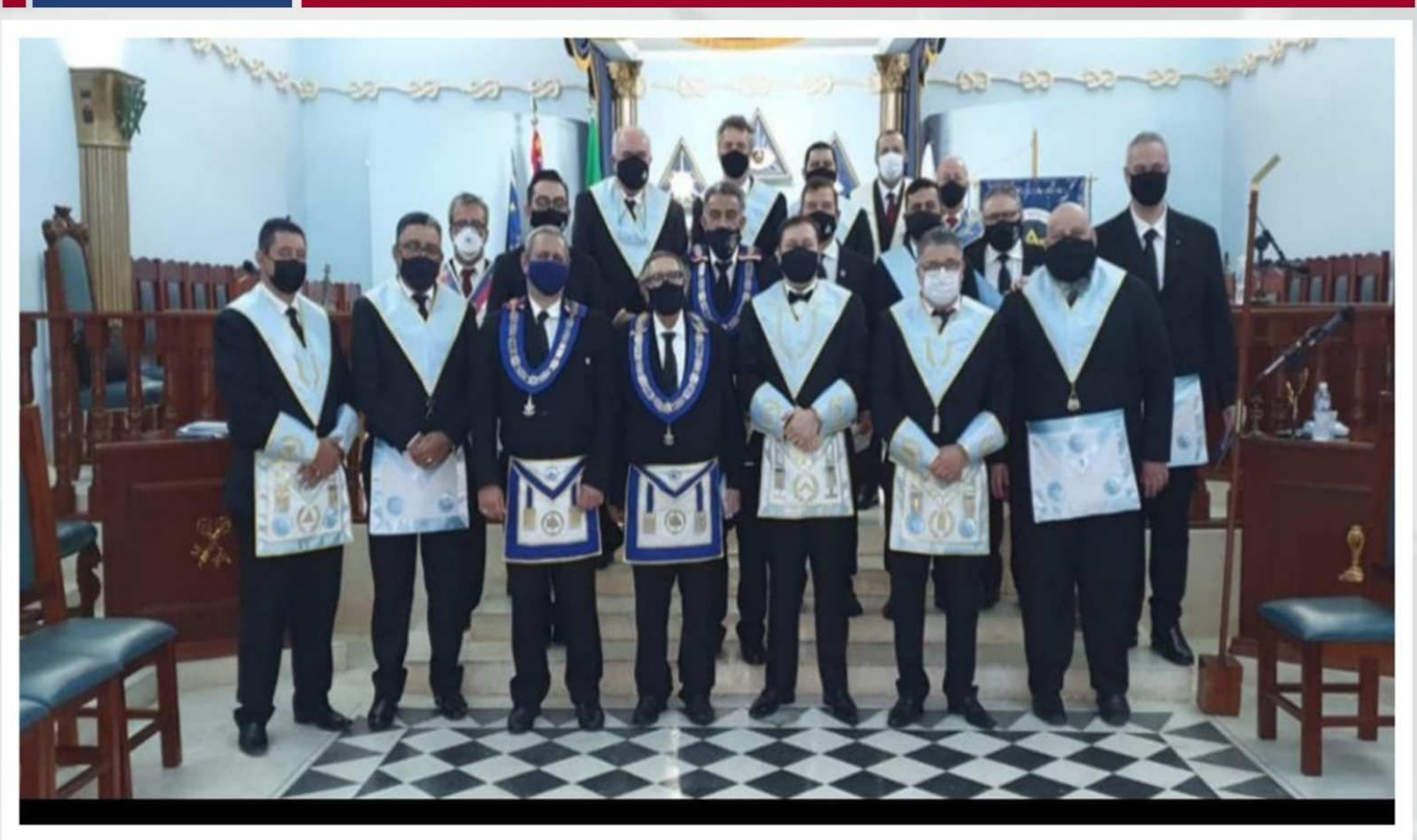

Onde foi empossado no cargo de Venerável Mestre o irmão Agenor de Freitas Filho, 1º Vigilante irmão Humberto Teles de Almeida, 2º Vigilante irmão Mohamed Khodr Eid Junior e demais oficiais.

A comissão instaladora foi presidida pelo nosso irmão José Ricardo Cerávolo Risolia, Secretário Estadual de Relações internas do GOB-SP e pelos irmãos Lourival Rocha Secretário Estadual da Guarda dos Selos GOB-SP, Fernando Ribeiro Secretário Estadual Adjunto de Relações Internas do GOB-SP e Rodrigo Magalhães Assessor Distrital da 9ª Macrorregião GOB-SP. Prestigiaram a sessão o Delegado Litúrgico do REAA irmão Emílio Dimitroff e irmãos do oriente de Mogi das Cruzes.

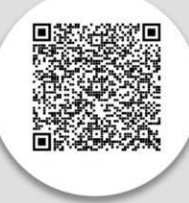

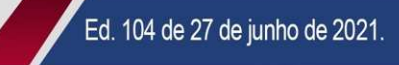

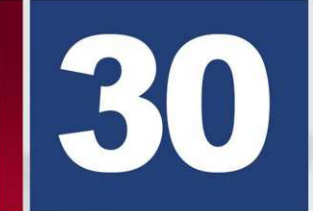

**INSTALAÇÃO E POSSE DO VENERÁVEL MESTRE DA LOJA PILARES ANTEDILUVIANOS.** 

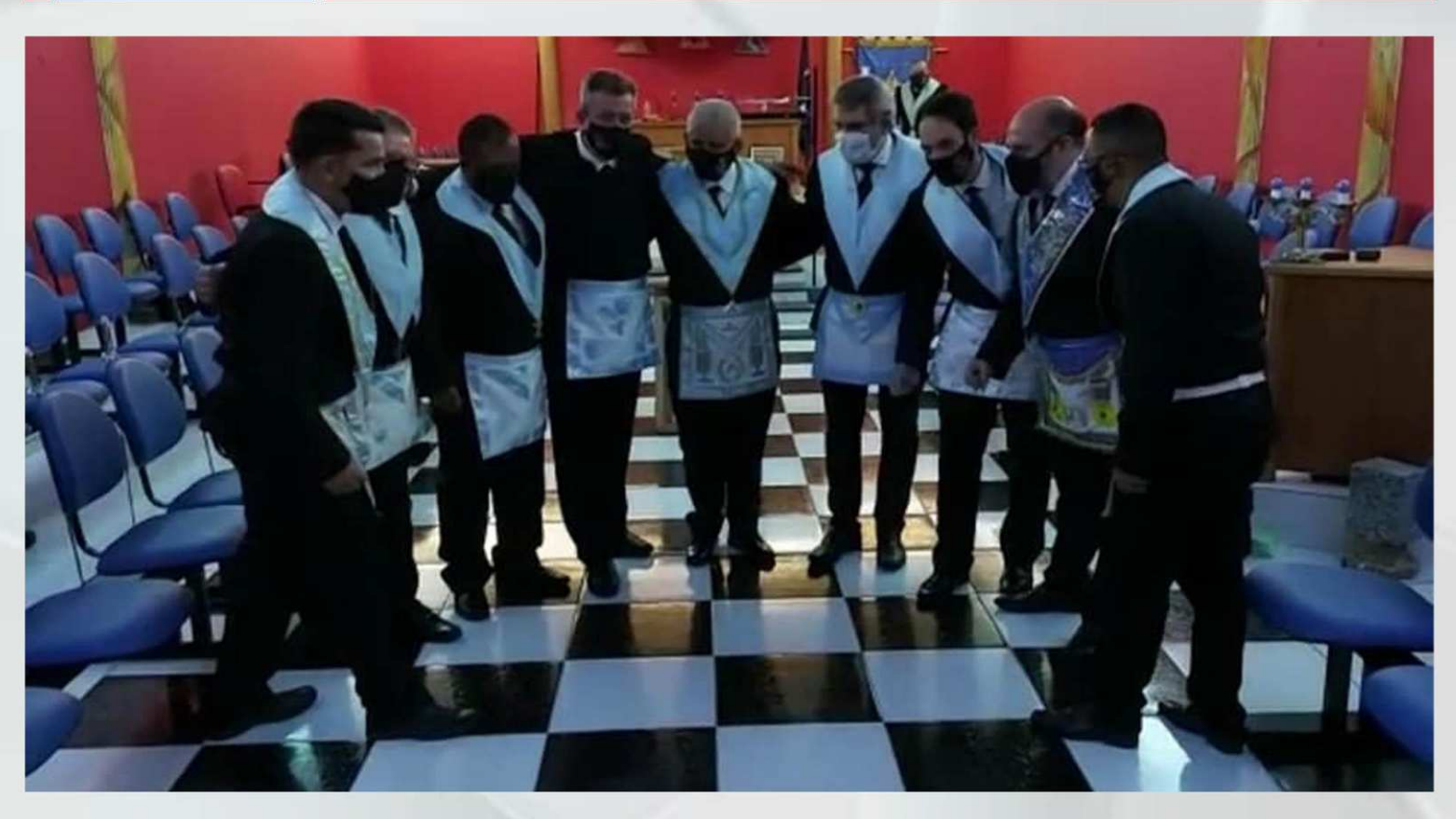

No dia 24 de junho de 2021 houve a instalação e posse do Venerável Mestre da Loja Pilares Antediluvianos. Conduzida pela comissão instaladora Presidida pelo Eminente irmão Gerson Magdaleno. Presentes 12 mestres instalados do alto Tietê, na Instalação do Venerável Mestre Carlos Alberto de Sousa, que seguiu todos protocolos de segurança.

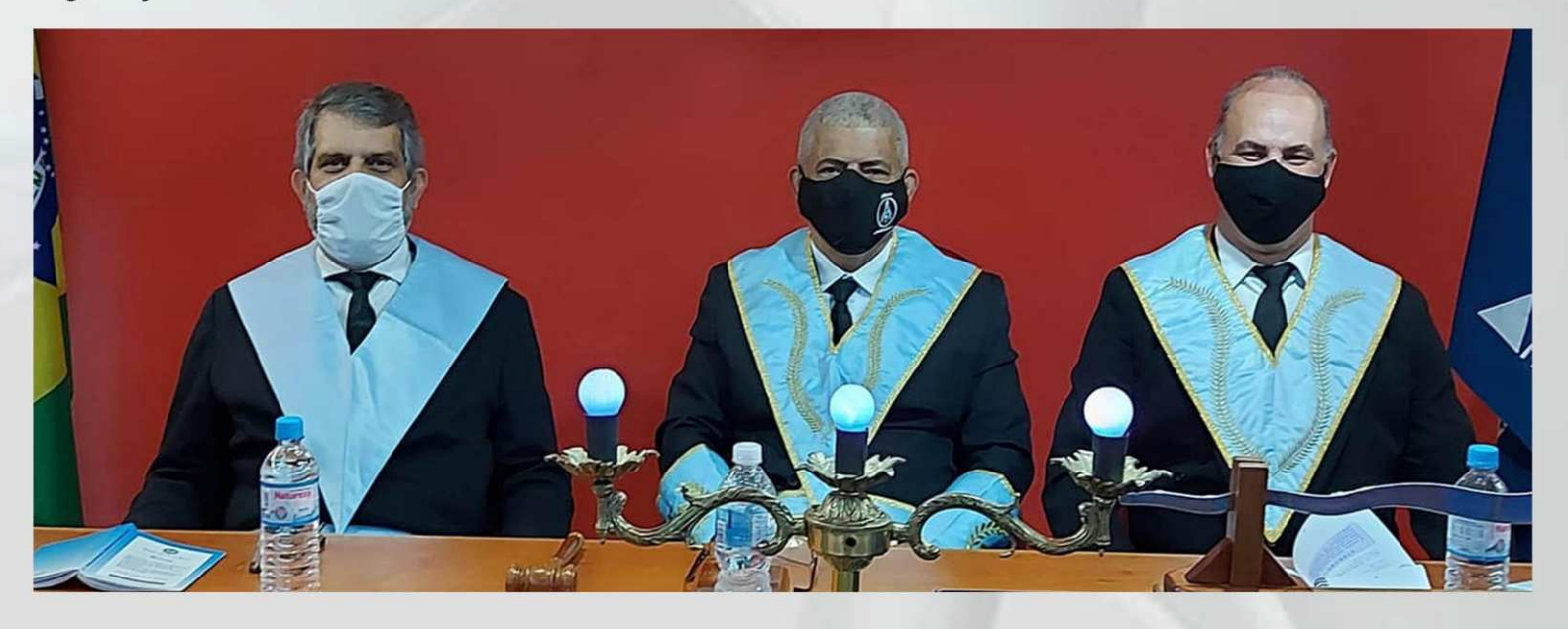

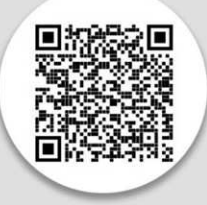

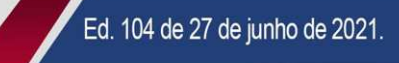

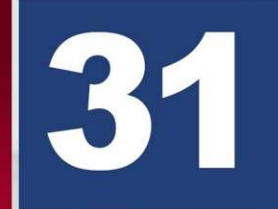

**INSTALAÇÃO E POSSE NA LOJA FRATERNIDADE VILHENENSE Nº 4076** ORIENTE DE VILHENA - RO COM A PRESENÇA DO GRÃO-MESTRE **ESTADUAL.** 

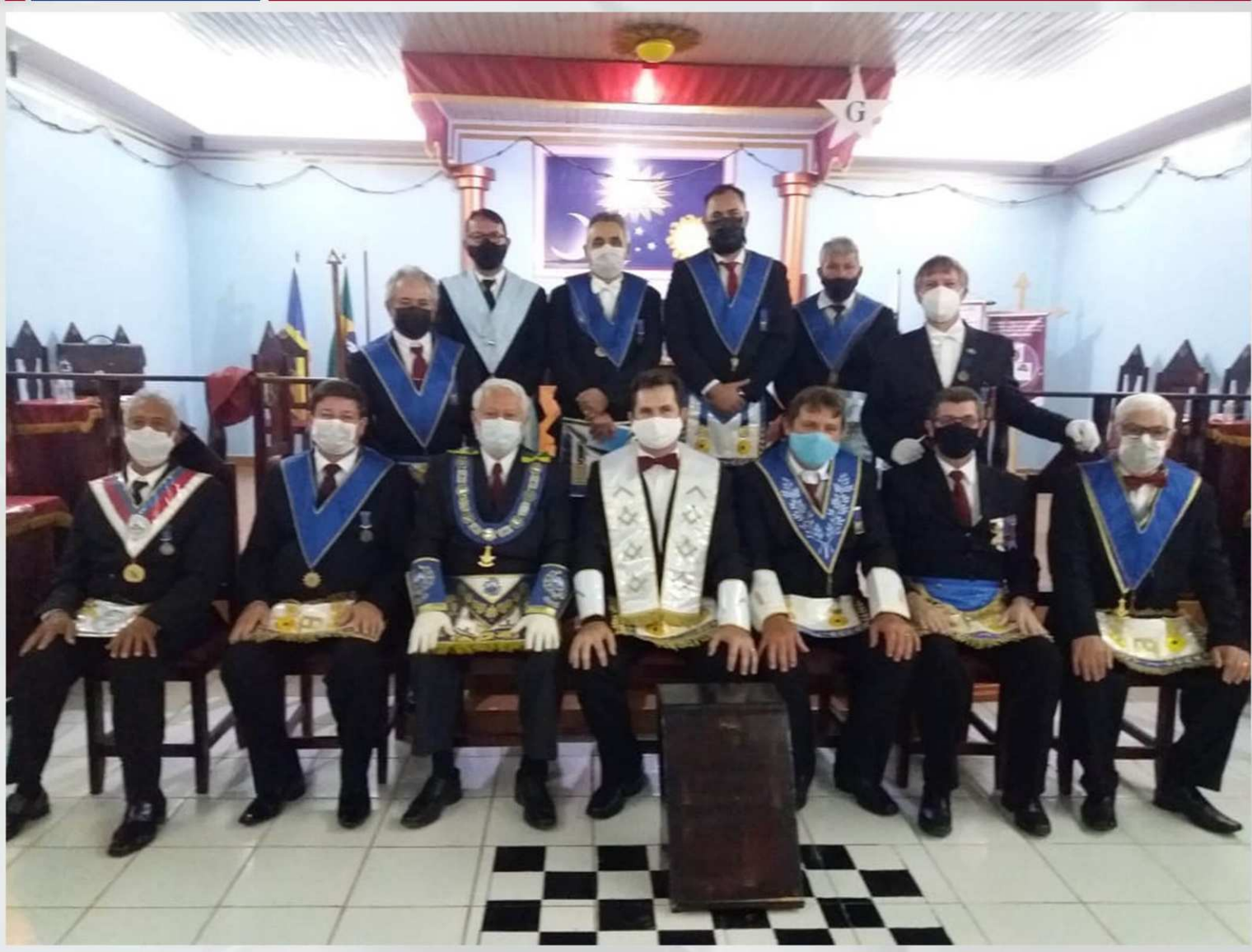

Instalação e Posse do Venerável Mestre, Irmão Edilberto Syryczy na Loja Fratemidade Vilhenense nº 4076 Oriente de Vilhena - RO, presidida pelo Grão Mestre Estadual do GOB-RO, Eminente Imão Roberto Scalercio Pires, seguindo todos os protocolos de segurança.

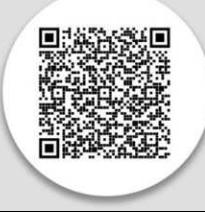

Ed. 104 de 27 de junho de 2021.

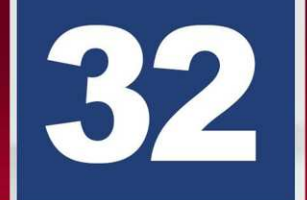

**PALESTRANTES:** 

Dr. Antônio Geraldo

Marcelo Feijó

Mais informações:

www.gob.org.br

AULA 2 CURSO DE FORMAÇÃO DE CONSELHEIROS EM SAÚDE MENTAL DA ASSOCIAÇÃO BRASILEIRA DE PSIQUIATRIA EM PARCERIA COM O GOB.

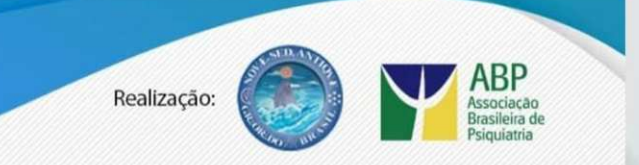

**CURSO DE FORMAÇÃO DE** 

Uma parceria Grande Oriente do Brasil - GOB e

Associação Brasileira de Psiquiatria - ABP.

2ª AULA - 28/06, ÀS 20H

**Tema: Ansiedade** 

**CONSELHEIROS EM SAÚDE MENTAL** 

Olá meu Irmão, Familiares e amigos do Grande Oriente do Brasil.

Segue abaixo o link para acesso à inscrição webinar do Grande Oriente do Brasil - através do aplicativo Zoom, da

#### **AULA 02 - ANSIEDADE, DO CURSO** DE FORMAÇÃO DE CONSELHEIROS **EM SAÚDE MENTAL.**

Clique no link abaixo:

https://us02web.zoom.us/.../reg.../WN\_ CDYOu8UrQlenNEt7rltoiA

Quando: 28 de junho às 20h00 (Horário de Brasília).

**Assunto: Curso** Formação de de Conselheiros em Saúde Mental.

Após a inscrição, você receberá um e-mail de confirmação contendo informações sobre como entrar no webinar.

amare o

Obs: os que ainda não se inscreveram anteriormente, podem fazer a inscrição no link acima e posteriormente faremos contato para coleta de dados para emitir seu certificado.

Quem pode se inscrever: maçons, familiares, amigos indicados por maçons, acima de 18 anos. Quem perdeu a primeira aula, pode se assistir na UNIGOB, através do link https://unigob.gob.org.br/ Compartilhe com todos.

**MAIS DE 2 MIL INSCRITOS** 

**NA PRIMEIRA AULA!** 

PSICOFOBIA

Secretaria Geral de Comunicação e Informática do GOB

**SOCIEDADE** 

**CONTRA** 

Fratemo abraço **Arlindo Batista Chapetta** Coordenador UNIGOB Secretário Geral de Comunicação e Informática do GOB

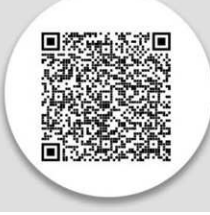

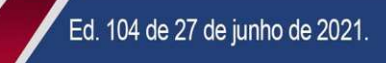

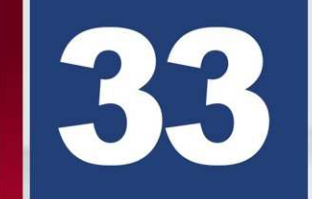

TERCA-FEIRA (29.06.21), TEM PROGRAMA RODA DA VIDA, AO VIVO.

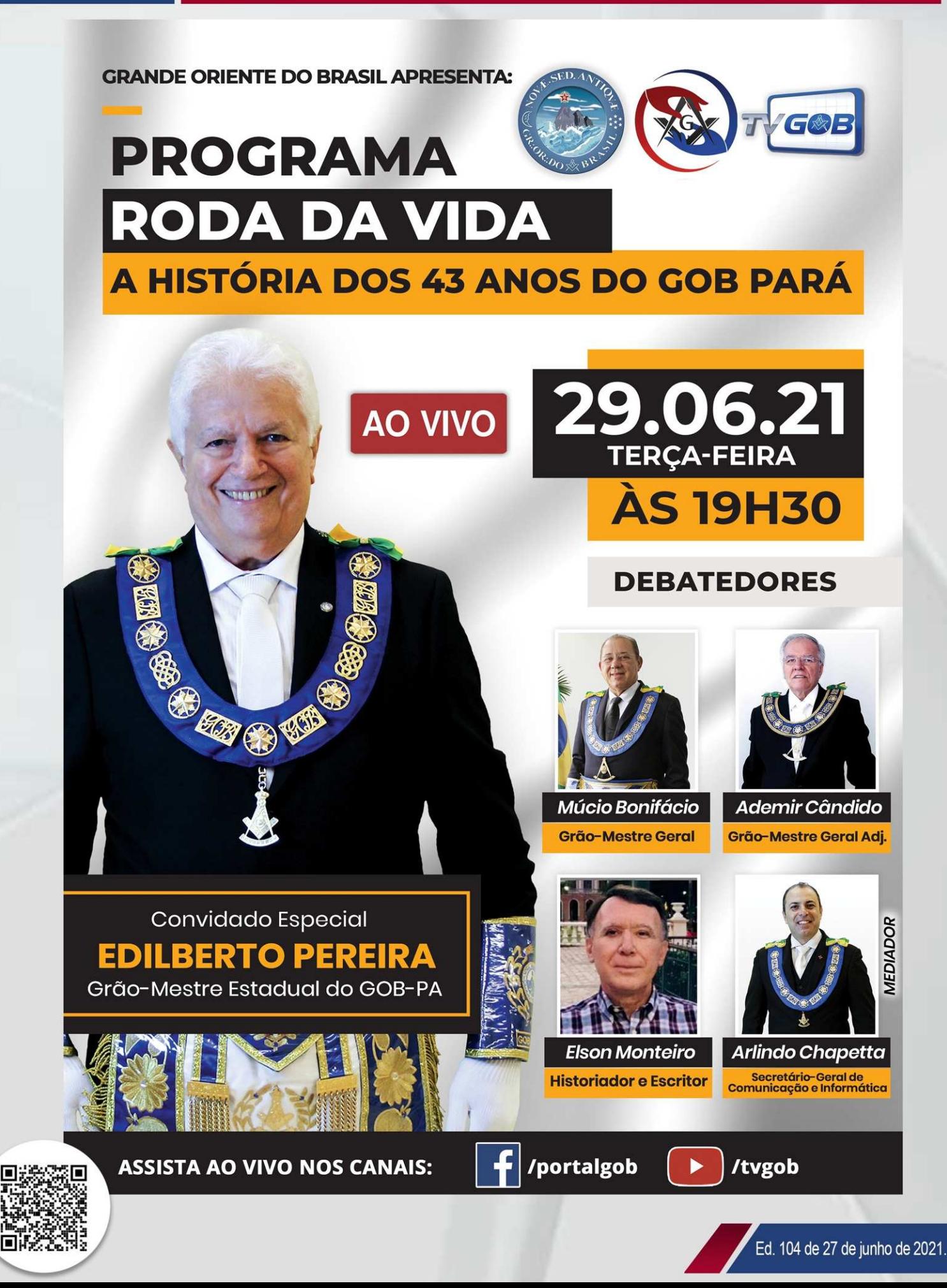

# CONWÊNIOS

#### **Educação**

ABP - Associação Brasileira de Psiguiatria - Curso de Formação de Conselheiros em Saúde Mental

Estácio - Universidade Estácio

UNINTER - Centro Universitário Internacional Uninter

UNISANTA - Universidade Santa Cecília

#### **■ Hospedagem**

Pousada Spazio del Sole

**Rede Intercity** 

**Rede Nobile** 

Rede Higienópolis Hotel e Suítes

#### **Seguro**

**Seguro Celular Ciclic** 

**Sequro Residencial Ciclic** 

**Seguro Viagem Ciclic** 

#### **Saúde**

Hospital Oftalmológico - Visão Laser

Saúde Protegida Ciclic (telemedicina)

**SAIBA MAIS CLICANDO AQUI : https://www.gob.org.br/convenios/** 

## É O GOB JUNTO DE VOCÊ!

### **CONTATOS:**

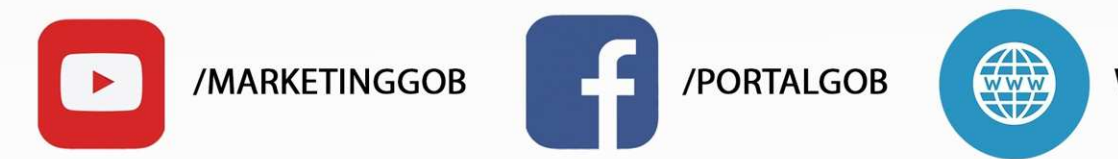

WWW.GOB.ORG.BR

(CLIQUE NOS ÍCONES ACIMA PARA SER DIRECIONADO AS PÁGINAS)

SGAS - Av. W/5 - Quadra 913 - Conjunto H Brasília - DF CEP: 70390-130 Central de atendimento. Telefone: 61 3034-9800